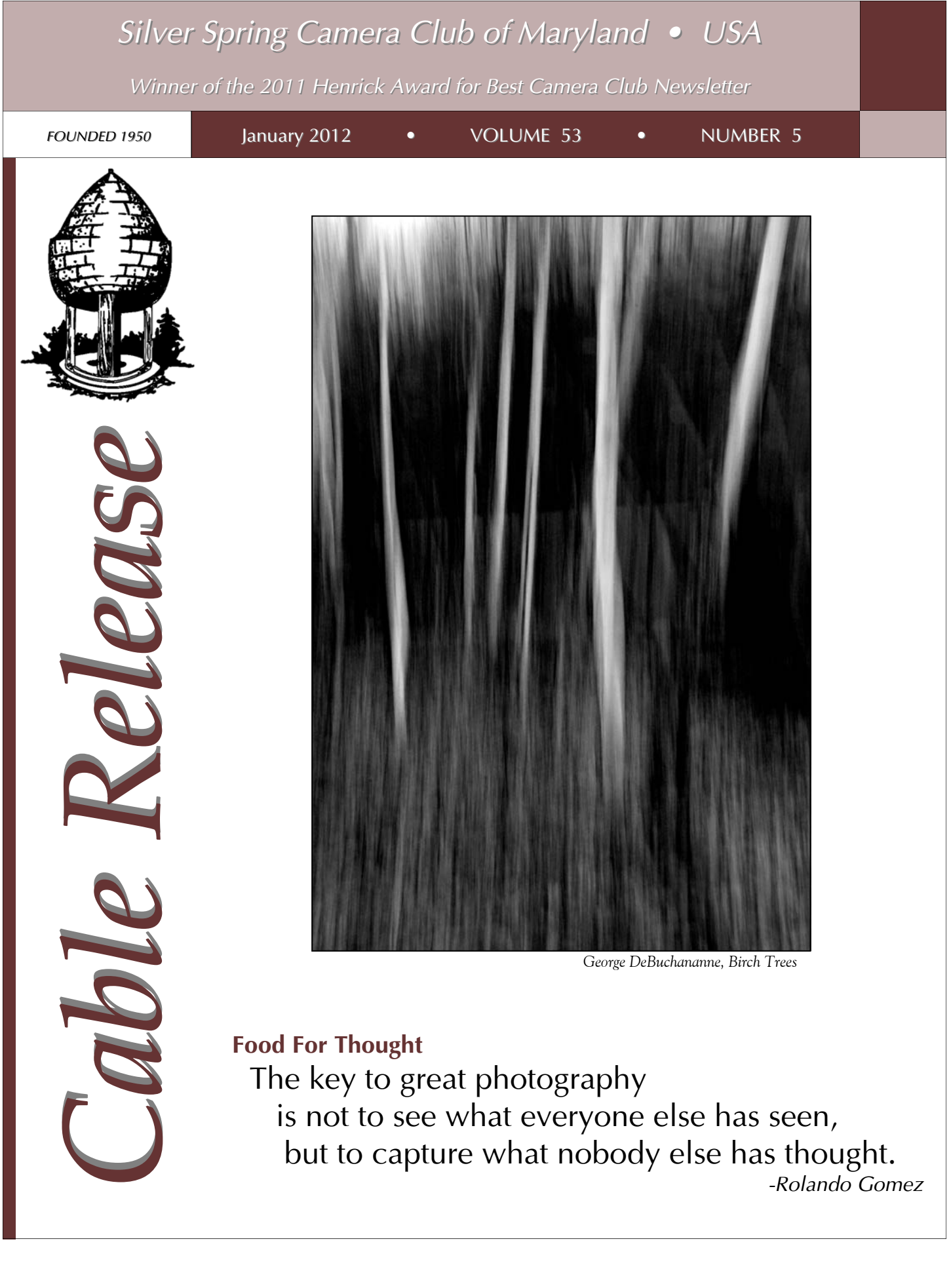

but to capture what nobody else has thought.

*-Rolando Gomez* 

# **SSCC Officers and Chairs 2011-2012**

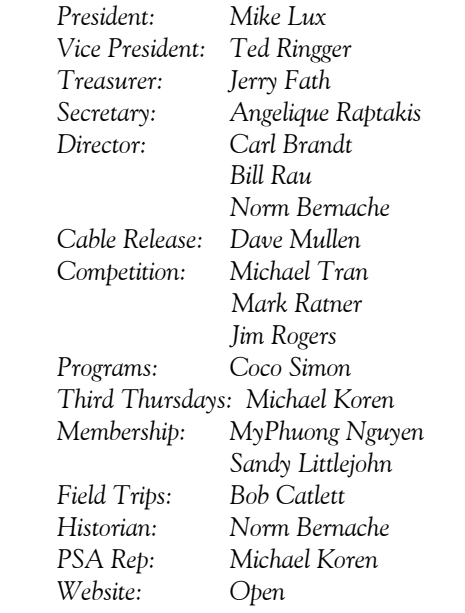

E-mail addresses and phone numbers for officers and other members are available on request. Please contact Dave Mullen at *dave@nora-school.org*.

Visitors and prospective members are welcome. Membership is open to all persons interested in photography. For more information, contact Dave Mullen at *dave@nora-school.org*.

The *Cable Release* is published ten times each year, September through May plus Summer, for members of the Silver Spring Camera Club. All rights are reserved, but excerpts may be reprinted without permission provided proper credit and prior notification is given. Articles are written by members of SSCC, which is a nonprofit organization dedicated to the advancement and enjoyment of photography.

SSCC member submissions for the *Cable Release* should be directed to Editor, *Cable Release*, at *dave@nora-school.org* More information is available at the SSCC Website: *www.ssccphotography.org*

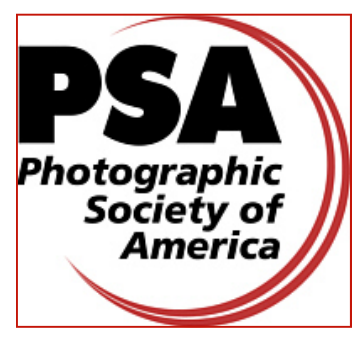

*The Silver Spring Camera Club has been a member Club of the PSA since the club was founded in 1950. For information regarding the benefits of a PSA individual membership and for PSA sponsored activities, please contact our Club PSA Representative.* 

# **Inside this Issue**

- **5 Kernels of Koren**
- **7 Members News**
- **8 Shooting at Laurel Park**
- **14 MDF-Maximum Depth of Field**
- **16 Classes and Workshops**
- **18 A Thousand Words**
- **28 Why Exhibit?**

# **SSCC Meeting Location**

All three major monthly meetings of the Club Year are held at the Marvin Memorial United Methodist Church at Four Corners in Silver Spring.

#### **Directions:**

*From downtown Silver Spring*: Go north on Colesville Road (Rte. 29); take a right onto University Blvd. East; then left into the church parking lot A.

*From College Park/Takoma Park:* Take University Blvd. West. As you approach Rte. 29, move to the far left lane and turn left into church parking lot B. Or pass through Rte. 29 intersection and turn left at the loop just past McDonalds. Proceed on University Blvd. East, pass through Rte. 29 intersection, and quickly get in the far left lane and enter into church parking lot A.

*From points north of Four Corners:* Proceed south on Rte. 29 and turn right onto University Blvd. West, move into the far left lane and turn left at the loop just past the McDonalds. Proceed through the Rte. 29 intersection, and turn left into church parking lot A.

*From Wheaton and points west of Four Corners:* Go east on University Blvd. Pass through Route 29 intersection and turn left into parking lot A.

Wherever you park, walk to the southeast corner of the Church and enter Room 204.

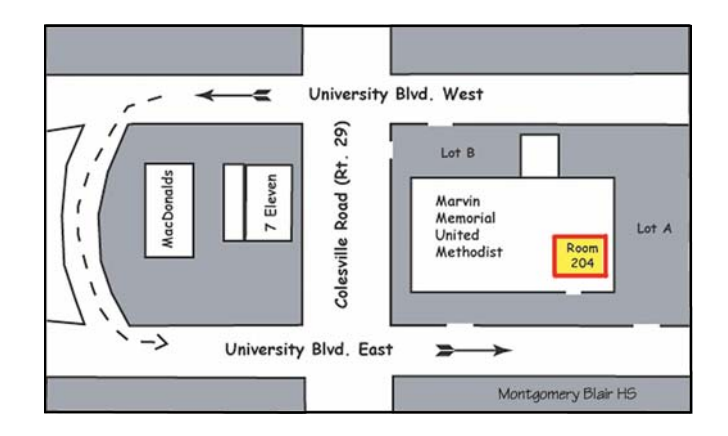

**All SSCC Meetings begin at 7:30 pm.** 

# *This Month at SSCC*

# **January 5 Speaker Night Mike Weiss From Deep Space to Deep Sea**

Mike Weiss's passion is to promote and enable exploration of two relatively unexplored frontiers: the universe beyond Earth's atmosphere and the Earth's underwater regions.

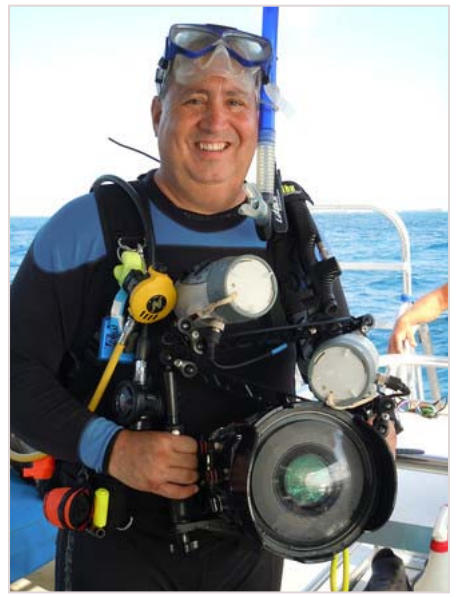

Professionally, Mike declares himself lucky to have been an aerospace engineer with NASA for over 30 years. He worked on design and construction of numerous earth and space observing spacecraft, including the Hubble Space Telescope.

Thirty years ago, Mike also became a certified SCUBA diver, along with a few of his colleagues. At the time, they were training Shuttle flight crews in NASA Neutral Buoyancy Laboratories. Over the years, his time in the NASA tanks gave way to other duties, so he took to the open water. Eventually, he began photo-documenting his and his buddies' dives and, over time, assembled a substantial collection of photographs of the underwater world. As people have become aware of his documentation, Mike has been invited to share his experiences and information with different kinds of organizations as well as dive groups.

Mike maintains a fascinating web site whose goal is to raise awareness and share the beauty of our earth's marine ecosystems through photography. The photographs provide a magical glimpse into a world that you might not otherwise see and appreciate – a world full of beauty and surprises. The dive sites include many locations in Florida, Hawaii, Mexico, Puerto Rico, North Carolina, the Cayman Islands, Honduras, and Belize. Yes, there are shark photographs, most of which were taken on the spectacular wrecks off of North Carolina's Outer Banks.

Go explore these underwater marvels from the comfort and safety of your own desk at *www.underwatervisuals.com*.

# **January 12 Competition Night-Theme: Open Judge: Don Becker**

We open the 2012 monthly competitions with a judge who is a long-time – very long-time – friend of the Silver Spring Camera Club: Don Becker, who joined SSCC in 1961.

Don was born and grew up in Detroit and has been

involved with photography since grade school. At about age 12, he found some photography equipment and supplies and began to teach himself photography along with B&W processing and printing. While in high school, and as a result of working with photographic chemicals, he also got interested in chemistry and

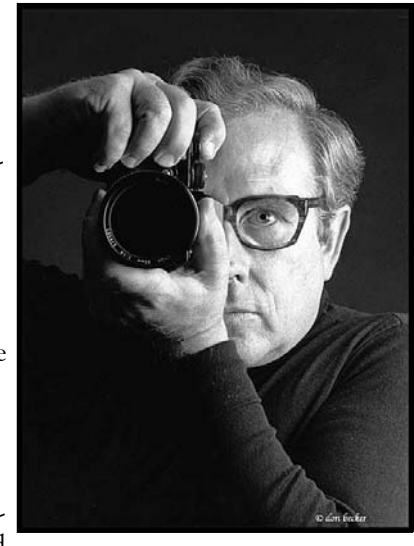

decided to pursue both science and photography as careers. He obtained degrees in chemistry from both Valparaiso University and Florida State University and had a successful career as a nuclear research chemist, retiring in 1999.

Don's photography started out with high school and college publications, and he progressed to portrait and event photography while still in school. He joined the Silver Spring Camera Club shortly after moving to the Washington DC area and was a member for over 40 years, winning many awards before ceasing competition after "going professional." He started his official photography business in 1976, and is still operating as *Don Becker Photography www.donbeckerphoto.com*. His clients for both commercial photography and for his personal fine art photography are too numerous to list here. He has had a number of one man and group gallery shows of his fine art photography images, and his fine art photographs reside in a university art museum and numerous private collections all over the world. He photographed the Washington Ballet for over 15 years and was photographer for the Washington Wizards Dance Team/Cheerleaders for three years. His photographs have appeared in calendars, books, advertisements, brochures, and newspapers. He is also a published author on photography and photographic techniques. After many decades in film photography, he is now totally dedicated to digital photography and the many new creative techniques available with this medium.

In 1983, Don joined the Washington School of Photography (WSP) faculty. Since then, he has given classes and workshops ranging from Architecture through Classic Figure Photography, Copy and Macro Photography, Glamour Photography, and Wedding Photography, to the Zone System. He served as Associate Director, then Technical Director of WSP since 1991, while the school saw tremendous growth and development.

Don's current primary photographic interests include: glamour portraiture, fashion photography, photography of the ballet, artistic gymnastic photography, scientific / technical photography, digital imaging techniques and Photoshop™ for all of the above – and in sharing his expertise with other photographers.

# **January 19 Education Night Michael Koren Sports Photography**

This month our field trip will be to a nearby college to shoot a basketball game. With that in mind, Education Night will explore the challenges in shooting sports. Covering the major sports of basketball, baseball and football, you will learn about where to focus, best exposure settings, what to look for on the field and accessories to make

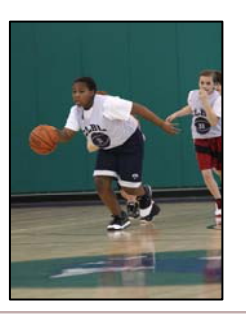

shooting easier and more comfortable. If you have kids or grandkids that play a sport in a league this is the night that will help you learn the techniques that will help your images stand out from the rest.

# **January 21 Field Trip Basketball Game at Johns Hopkins University**

We'll be heading north on Route 95 to Baltimore to shoot the Johns Hopkins basketball teams in competition with

Dickinson College. The women tip off at 1pm, and the men begin at 3pm. The carpool brigade will meet at 11am at the Giant Food parking lot at the corner of Arlis and Flower Streets in Silver Spring.

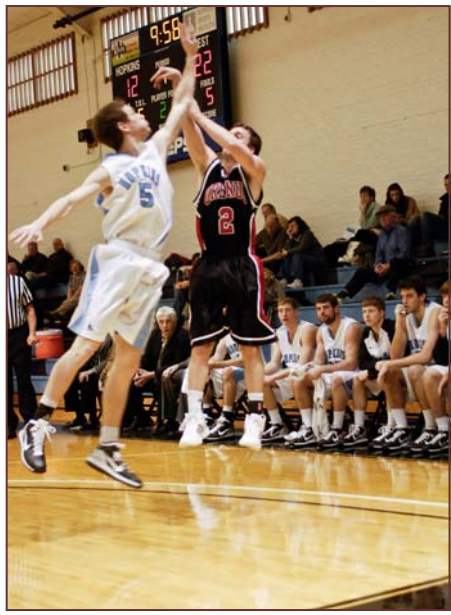

# **Mario Ramos: Exhibition and Book Signing**

Mario Ramos is known to many SSCC members as the guy who used to wear the white gloves and help with prints for our competitions. But he is a stellar photographer who's been winning important awards. Now, Mario has published a book, *Framing Time*, and the Toro Mata Gallery in DC is hosting a book signing and meet-the-artist event in conjunction with the exhibition.

> *Framing Time*, a book by Mario Ramos Meet the Artist and Book Signing Thursday, January 26, 6-9pm TORO MATA, 2410 18th Street, NW Washington, DC 20009

To describe *Framing Time*, Mario says, "Doors and windows become something more and take on a life of their own." In the introduction, he gives the larger context for the title: "…the sound of silence inundates the place like a fine orchestra where the shadow of the wind envelops with her hush those doors and windows that little by little die framing time." The book is available through blurb.com

after December 21 and will be sold in a number of DC bookstores as well.

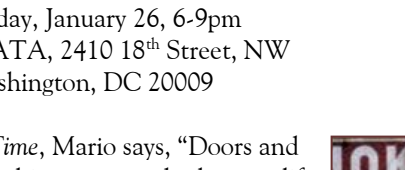

For some background on the artist, Mario was born in Honduras, in 1977. Although he always enjoyed photography, it wasn't until he came to the US in 2007 that he bought his first camera and started to take pictures. Before becoming a photographer, Mario worked for years as a television producer and was exposed to many forms of art, such as theater, film, and music, as well as photography. More recently he has worked as a photographer for The Washington Post / El Tiempo Latino and CBS Corporation.

Over the last four years, Mario received national and international awards, including José Martí Publishing Award 2008, National Association of Hispanic Publications Gold

> Award 2009, and The Photography Society of America Bronze Award for Photo Journalism - Human Interest.

Mario's images arouse curiosity and provoke an emotional response from the viewer. This is true of all of Mario's photography; his artistic vision allows him to create images that share a common style no matter what the subject.

# **Kernels of Koren PSA News and Other Thoughts Michael Koren, PSA Representative**

iDid it! I've joined the iCult and have an iPhone 4s. iLove it! I'll skip the features of the iPhone and all the cool things it does and go over iPhonography and some of the apps available. The iPhone 4s' camera has an 8.0 Megapixel sensor with a 24mm f/2.4 lens. The camera also includes 3 shot HDR, auto focus with face detection and an LED "flash", as well as full 1080p HD video with stabilization. The autofocus feature is nice in that you can tap anywhere in the preview for the point of focus. No longer will only the center be the point of focus. As a bonus feature there is also a grid overlay to help you keep horizons level or verticals straight.

After you shoot a picture it's saved to the Camera Roll, this is similar to the My Photos folder on a PC. Once the picture is saved in the Camera Roll you can edit it in the phone. You can auto-enhance (similar to auto levels), remove red-eye, rotate and crop images.

After shooting a bunch of pictures iCan say that I'm impressed. The images were tack sharp with good color saturation. Exposure for evenly lit scenes was dead on. However, there was a slight issue for higher contrast pictures but the HDR feature handled that well. Syncing to the computer was effortless thanks to Photo Stream; this wirelessly uploaded the images to iCloud for me to later download to the PC when I open iTunes. No need to connect the phone or remove a memory card and place in a reader to get the images onto the computer.

That's just the beginning; there are apps available out the wazoo! Most apps are  $99¢$ , some are \$1.99 and many that are FREE. I downloaded four photography apps so far.

 Photosynth – produces panoramic photos. This app uses the camera with a grid to help you align shots. The camera shoots automatically when the next picture is in the right zone. In other words, after shooting the first picture a grid appears with an on screen hint telling you to move either right, left, up or down. When you move in a direction, the camera will automatically shoot when you have moved enough to capture another part of the soon to be panorama. When you are done the app stitches it together and saves it to the Camera Roll.

Photo Toaster Jr. – This app offers many filters for image adjustment. The nice thing is there are sliders to make infinite adjustments to the images. You can also adjust exposure and color temperature and add a variety of frames. All images in the Camera Roll are available to Photo Toaster Jr.

Picture Effect Magic – This app changes the picture using effects like swirl, oil painting, blur, sketch, comic and many more. The effects are variable with a slider; you also can apply the effect with a brush for pin point control of only an area of the image.

Camera  $+$  - this could be the mother of all apps! This app allows the separation of focus from exposure. Now I can focus on one area and expose in another, just like a real camera! Also included in the app is image stabilization for the still camera, the normal iPhone camera only offers stabilization in the video mode. There are also scene modes and picture effects like grunge and cross process as well as frames. All are adjustable with sliders.

So, now I'm an iPhonographer. My new iCamera with the apps available opens up a whole new world of photography. I'll almost never be without a good quality camera as long as my phone is with me. Look for an Education Night soon to explain iPhoneography more in depth.

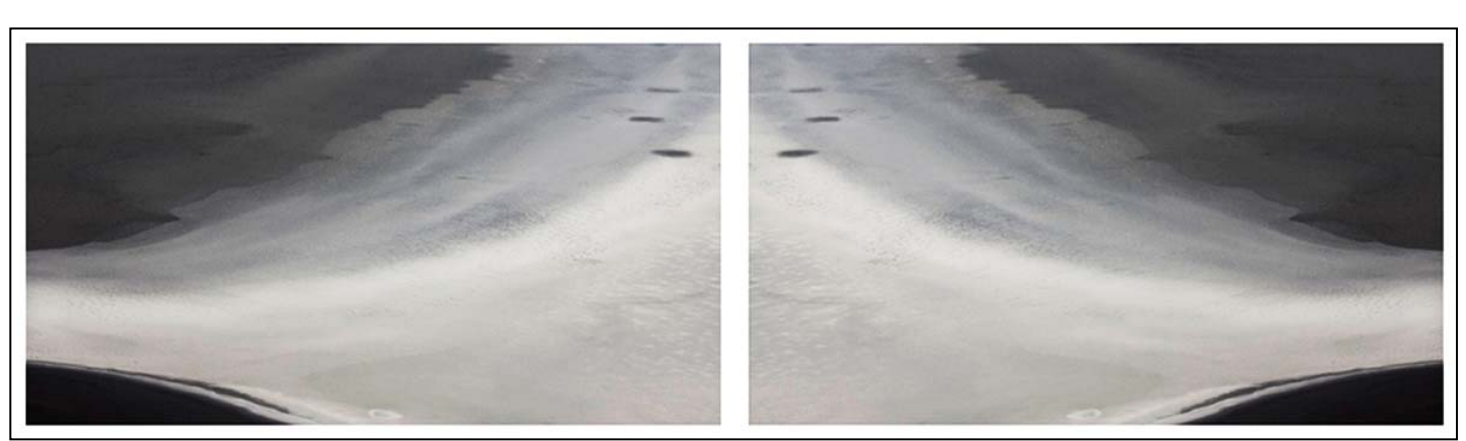

*Bill Rau, Diptych* 

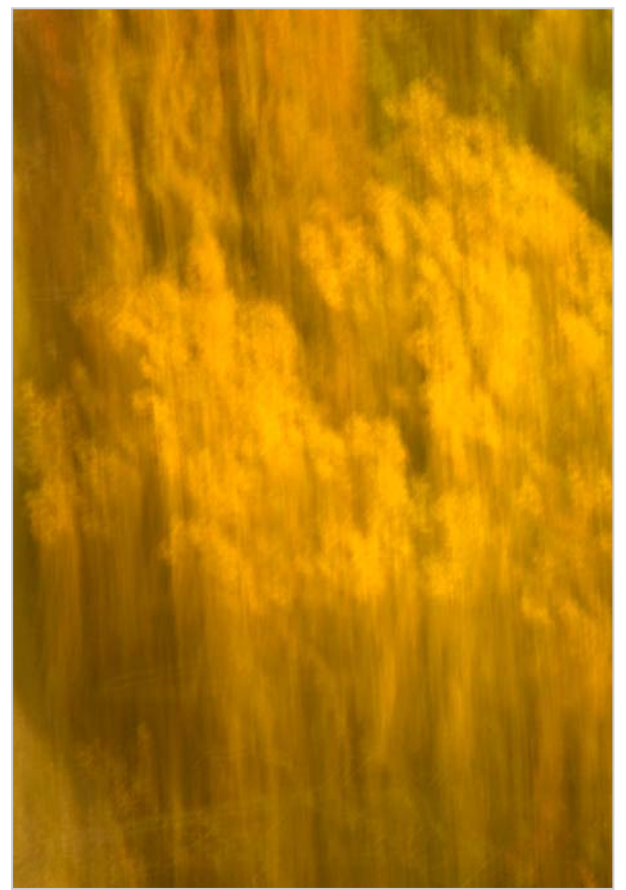

*George DeBuchananne, Blasts of Color* 

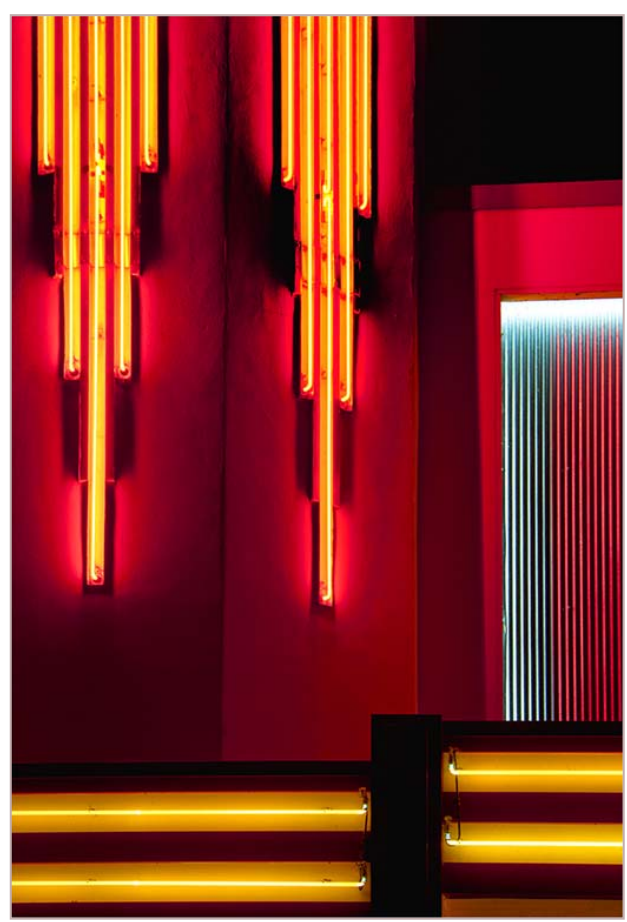

# **Special Discount for SSCC Members: Eco-Photography Tours**

Our judge for this past December, Sasha Vasiljev, will lead photography tours in 2012 to Costa Rica and Ecuador. He is graciously offering a special discount just to members of the Silver Spring Camera Club: *\$200 off* per person on the tour price. This special offer is ONLY valid for members of the Silver Spring Camera Club and their companions, when a total of 10 participants sign up for any tour listed on the web site, with the exception of the Galapagos tour. The tours are all-inclusive (except international airfare), with locations and accommodations personally selected by Sasha to ensure a safe, comfortable, and extraordinary experience. Please visit his web site for detailed itineraries and more information: *www.NaturePhotographyTours.com*.

Given Sasha's rain forest experience, training in botany as well as photography, and his technical and artistic expertise, this could be the travel adventure of a lifetime!

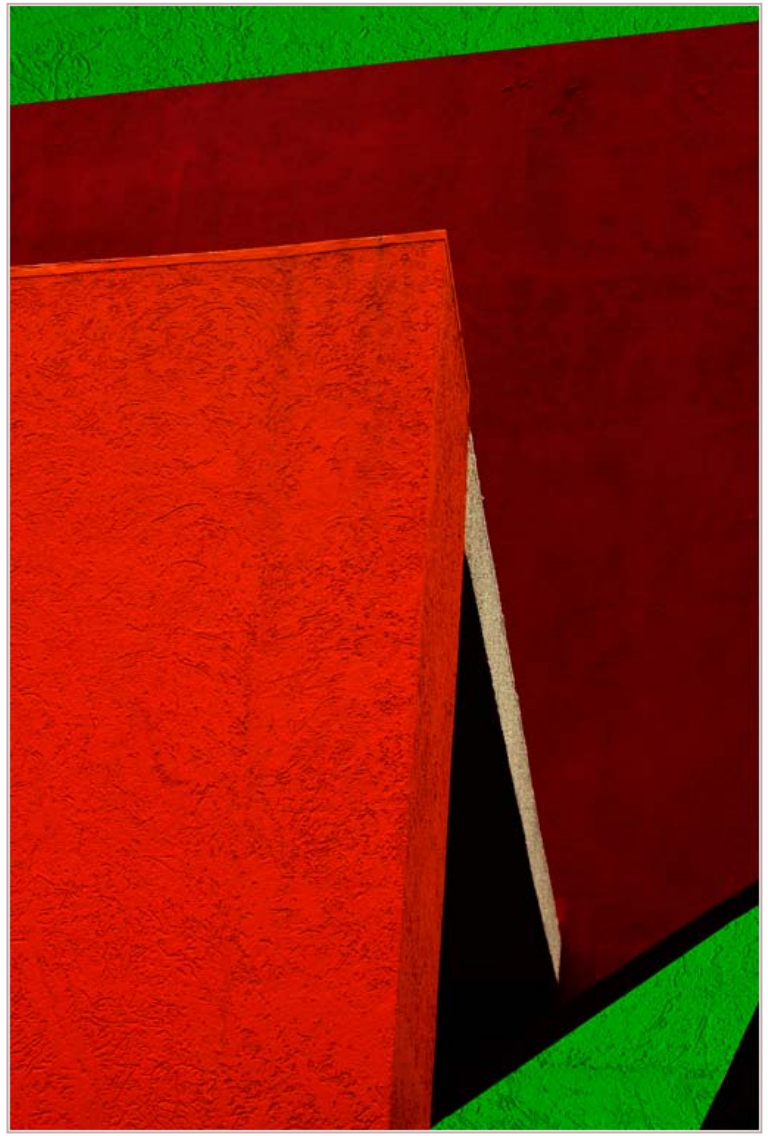

*Koller, Neon Lights Jim Rogers, Iguassu Abstract* 

# **Member News**

Congratulations to **Angelique Raptakis** and **Nikhil Bahl**, who were married in Bethesda on December 16, 2011.

We wish them many happy years together and welcome Nikhil as a member-in-law of SSCC.

# **Members in Exhibitions**

#### *As I See It*

#### **MyPhuong Nguyan**

MyPhuong and seven other photographers, including past SSCC speaker Chris Hanessian, are presenting at the Rattner Museum, 10001 Old Georgetown Road, Bethesda from December 29 through January 29. Museum hours are Monday-Thursday from Noon-4pm and Sundays from 10am-4:30pm. An artists' reception will be held on January 8 from 1:30-3:30pm.

#### *Smithsonian American History Museum*

#### **Chuck and Pat Bress**

Pat and Chuck Bress have had their jazz photos placed in the Smithsonian's permanent collection. A selection of these photos is on display through February 29, 2012, as part of an exhibit at the Archives Center entrance of Smithsonian National Museum of American History.

#### **Great Deals**

**Pixel Bender: Free Filters You Didn't Know You Had!**  Want to try new filters that are incredibly fast and yield unique results? Look no further than *http://labs.adobe.com/technologies/pixelbenderplugin* Come across a Great Deal? Send it to *dave@nora-school.org* for inclusion in next month's *Cable Release*!

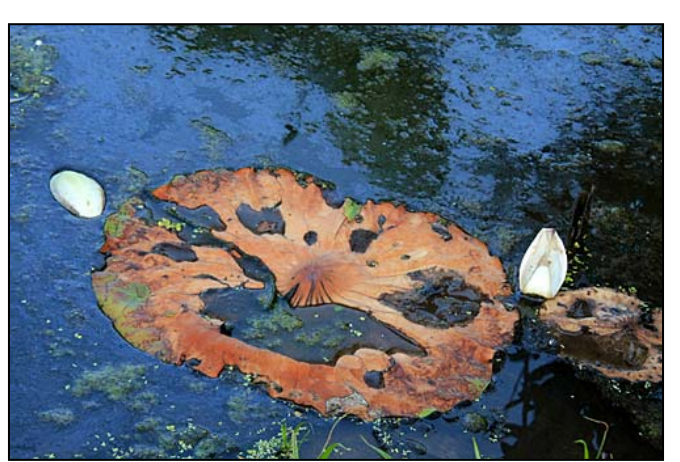

*Mike Lux, Kenilworth Gardens* 

# 

# **Inclement Weather Policy**

If Montgomery County schools close, SSCC is closed. For up-to-the-minute information go to *www.montgomeryschoolsmd.org*

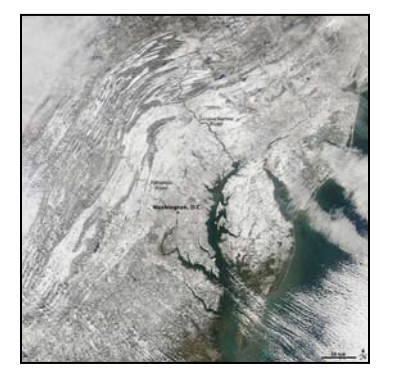

နီး တို့ရှိသော တို့ရှိသော တို့ရှိသော တို့ရှိသော တို့ရှိသော တို့ရှိသော တို့ရှိသော တို့ရှိသော တို့ရှိသ

灘 灘 灘 灘 灘 灘 灘 灘 灘 灘 灘 灘 灣 灣 灣 灣 灣 灣

# **Shooting at Laurel Park Dave Mullen**

The December Field Trip marked my third time shooting at Laurel Park, after more than 30 years living within a half-hour drive. I've had great fun shooting there, so for those who'd like to make the trip, here's a primer.

Laurel Park is a thoroughbred horse racing track. As such, betting is a key piece of the action, much of which takes place inside the clubhouse on television monitors. For photographers (and horse lovers), the

more interesting action takes place outside, however.

I try to arrive before noon, as the first race is at 12:30pm. I find that it's always good to have a bit of time to scout the place out.

Admission is \$3, and you'll likely want to bring some additional money for food

and drinks. Gambling is optional, and alcohol is available, so please be moderate if you're driving.

There are entrances on Route 1 (northbound) and off of Route 198. Parking is free, though you can pay to park closer to the clubhouse or to have valet parking.

Interesting shots can be found at several places: 1) The paddock area is where the horses are saddled and the jockey's mounted prior to the race. The paddock is very dark inside, so you'll need to adjust your ISO. No flash allowed, obviously.

2) To the left of the paddock the sidewalk is well below the track, so you can get some nice shots looking up at the horses as they are walked to the paddock and ridden to the starting gate. A telephoto lens will get you nice details on the horses' faces.

3) The far turn is generally where the best action can be found. I've had good success with a 200mm 2.8 lens. A smaller aperture might mean a higher ISO, and you'll want to be shooting at least 1/500th of a second or faster to freeze the action. A longer telephoto would be even better. This would be a good opportunity for folks who shoot the same camera system to go in together on a lens rental. A 400mm f/2.8 lens would probably yield spectacular shots, and can be

rented from Penn for about \$60.

4)The finish line is generally the most crowded place during the race, so I haven't gotten great shots here. To the left or right of the finish line you can get some nice detail shots of the gamblers, some interesting faces in the crowd.

5) The starting gate is usually on the far side of the racetrack, but for one longer race it's always near the finish line... right in front of the photographers! This is a great place to shoot, second only to the final turn

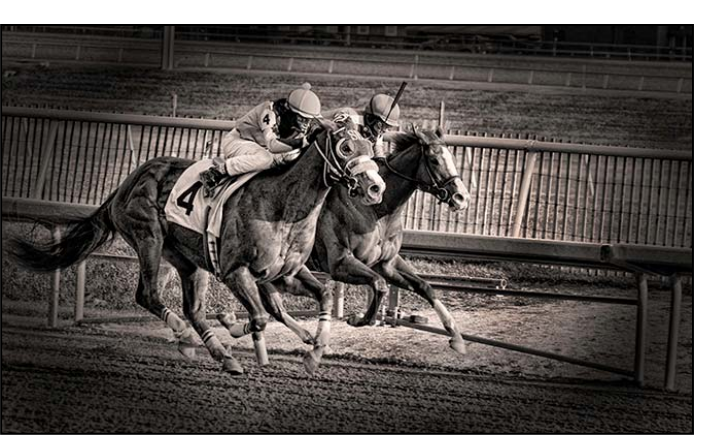

in my opinion. It also gets crowded, so you should stake out your spot early and wait for the race to start. Unfortunately, there's usually only one race that begins here.

If the weather is sunny, you should be able to shoot handheld with plenty of light until around 3:30pm, when

shadows will begin to move across the track. I bring a monopod (and use it like a cane until I'm ready to shoot to avoid hassles) for a camera support. Tripods aren't allowed, so leave it in the car.

Speaking of waiting, the workflow is 30 seconds of shooting fast horses followed by 30 minutes as the next set of horses gets ready. During these 30 minutes I usually eat, shoot (discretely) inside the grandstand, walk around between the paddock area and the final turn, check email and phone messages, bet, shoot interesting people faces, and plan my next set of 30 seconds of shooting.

I've found Laurel Park to be very accommodating of photography so long as you're not annoying people or horses. I highly recommend it the next time you're looking for a different place to shoot.

# Helpful Links:

www.laurelpark.com/visitors/admission-parking www.laurelpark.com/visitors/maps-directions www.laurelpark.com/racing-101/how-to-wager www.laurelpark.com/image www.flickr.com/photos/davemullen/ sets/72157626036435934/show/

# **Scenes from the Laurel Park Field Trip Bob Catlett, Bill Rau, Michael Koren**

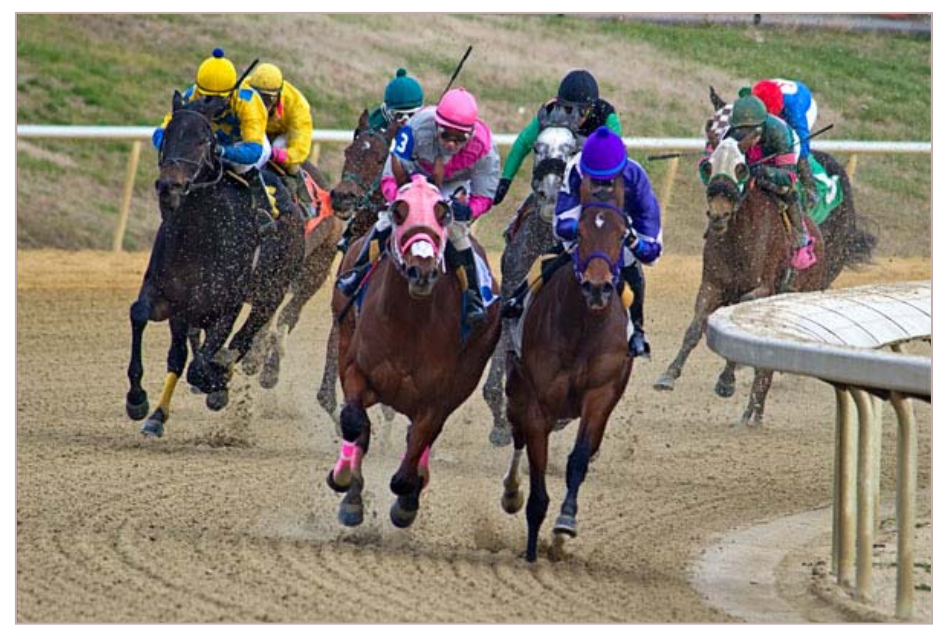

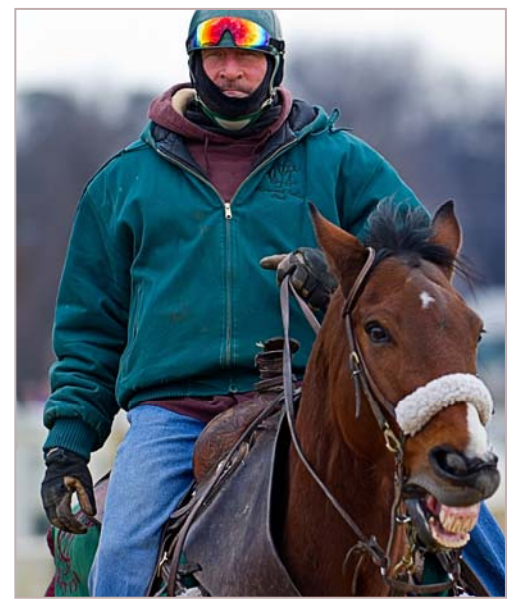

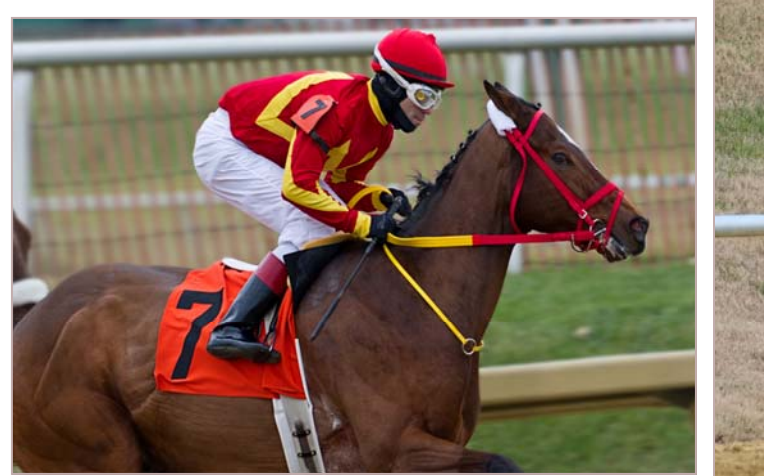

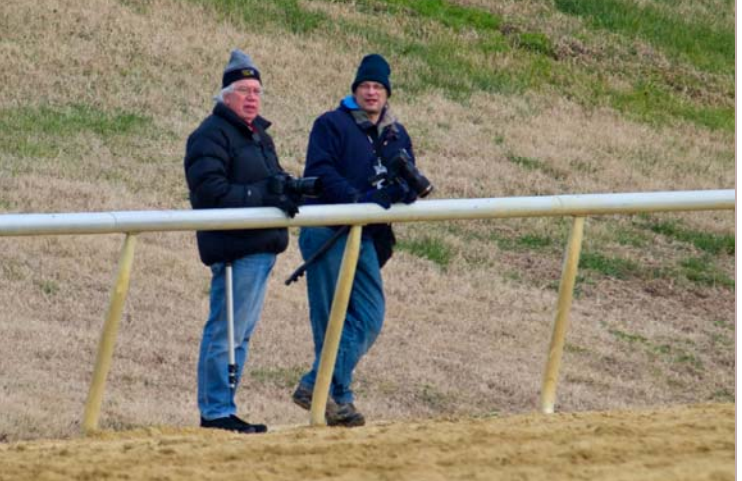

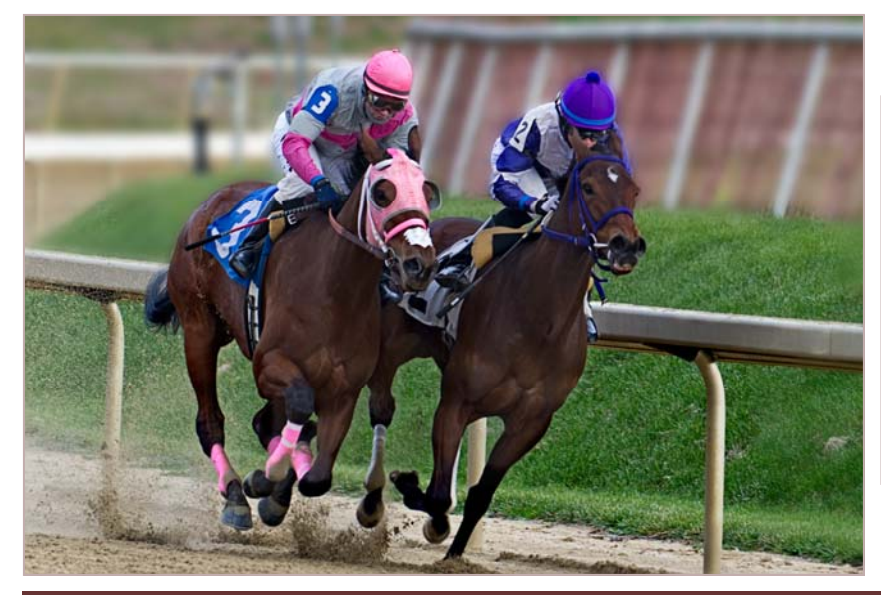

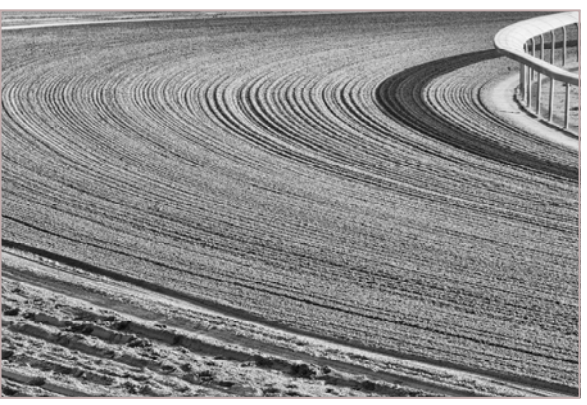

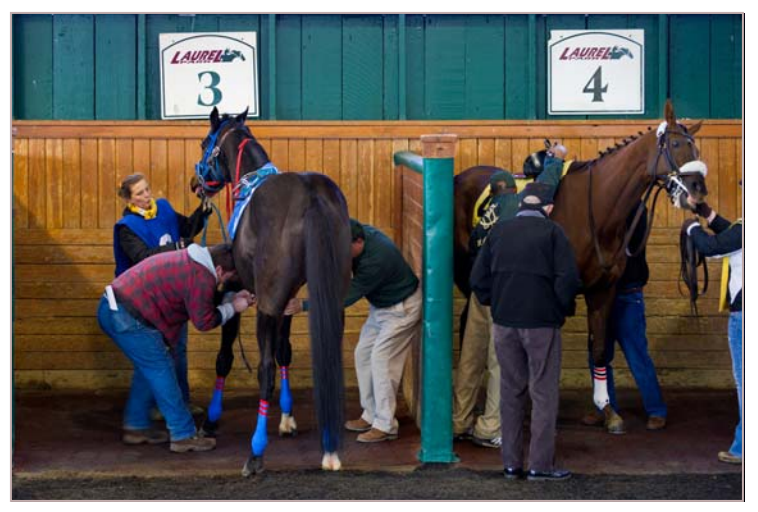

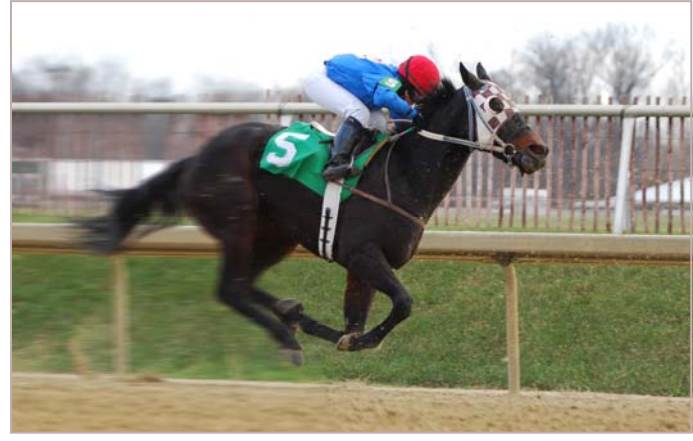

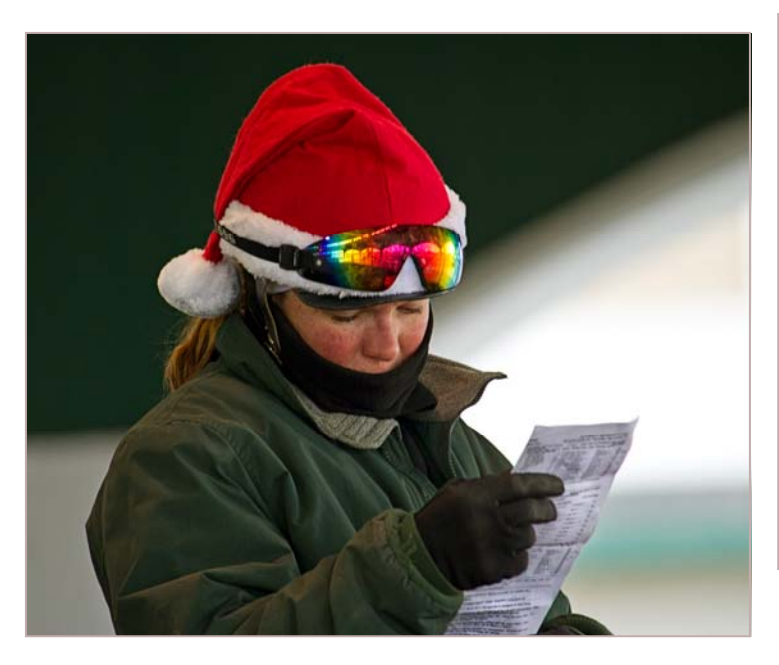

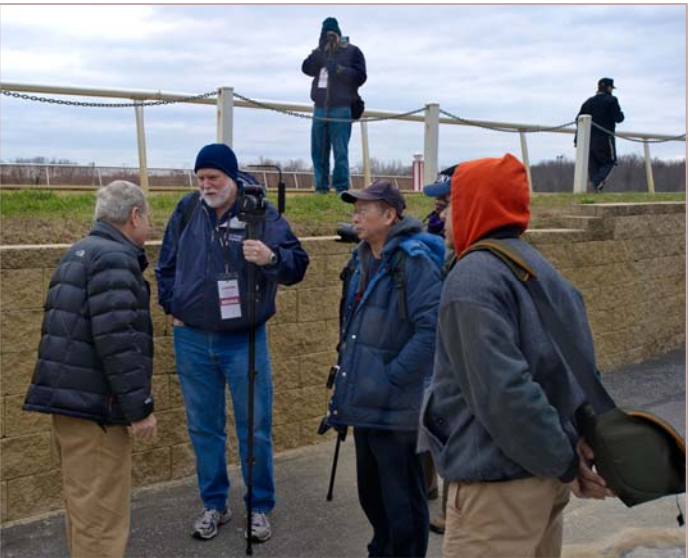

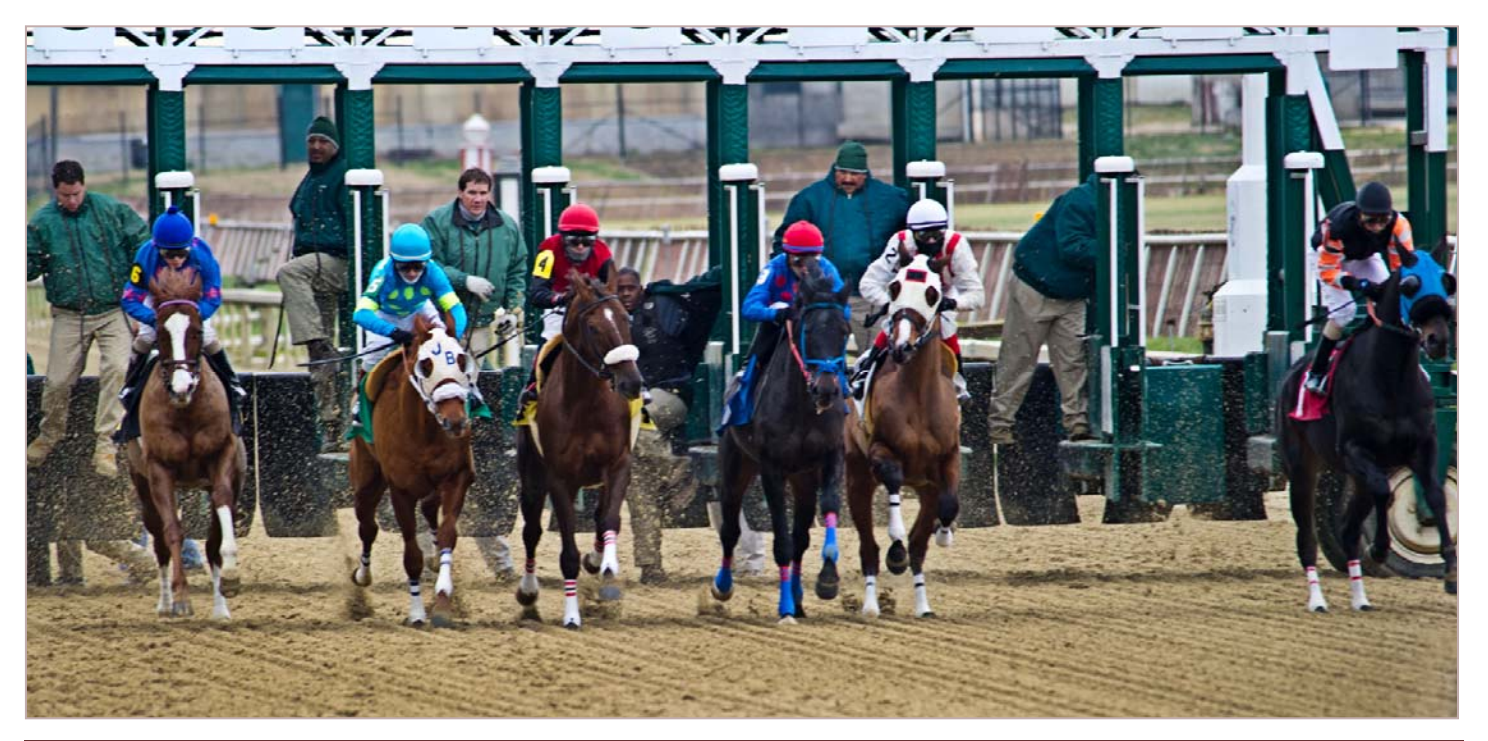

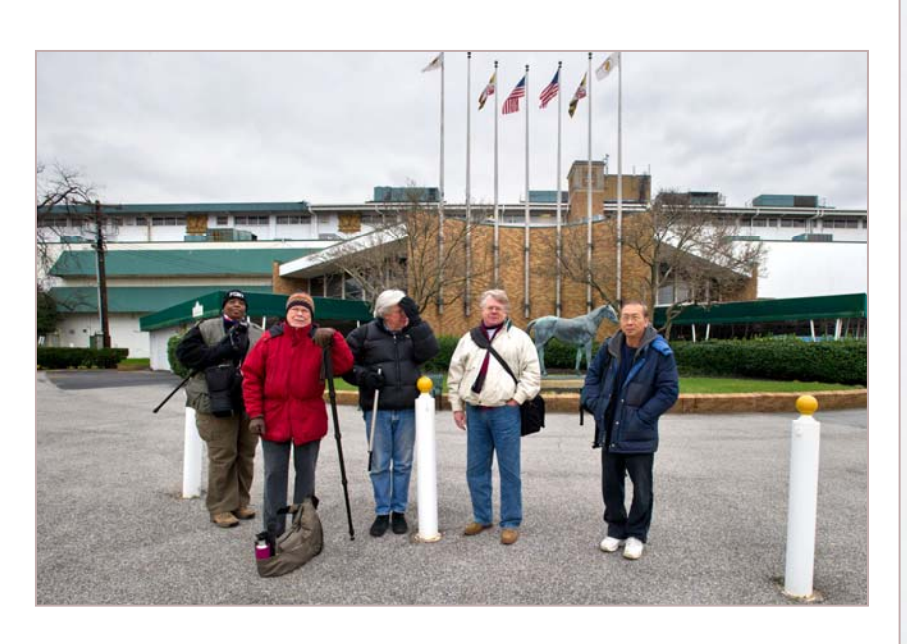

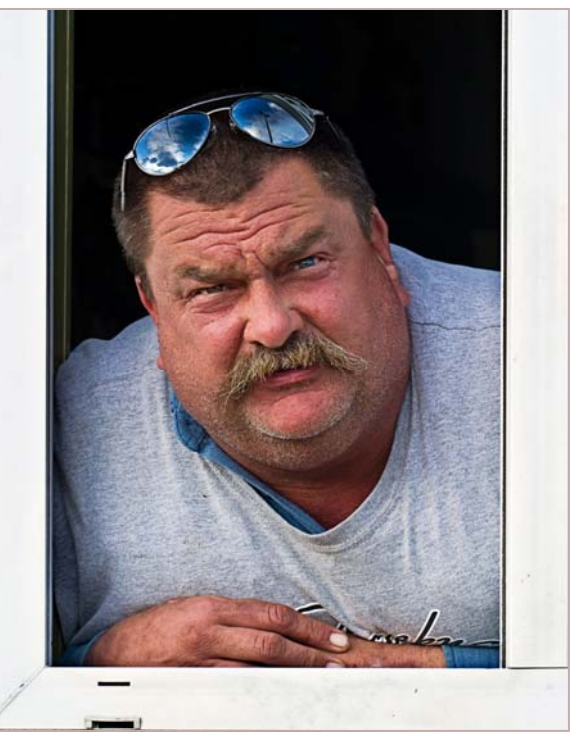

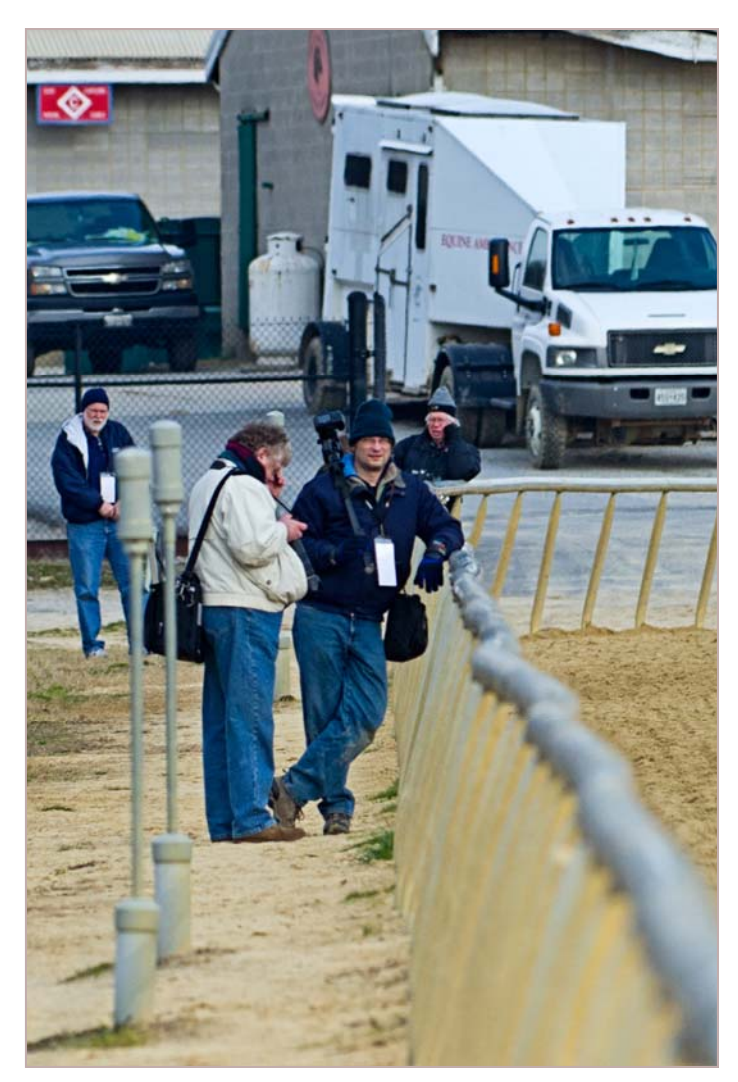

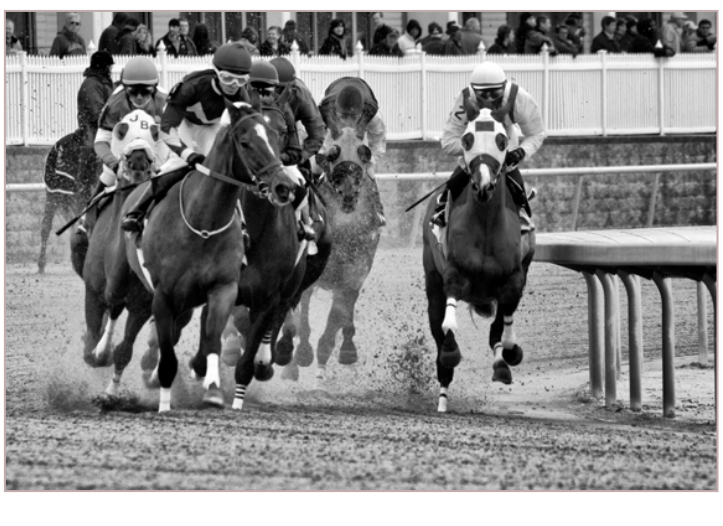

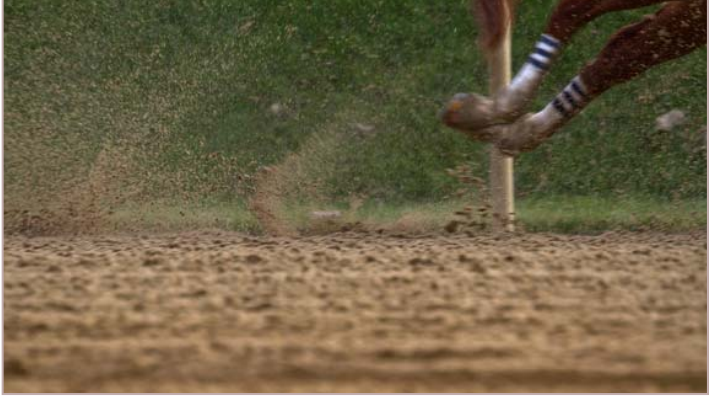

# **December Competition Results Topic: Abstract Judge: Sasha Vasiljev**

**Advanced Color Prints:** 14 Entries from 8 Entrants 1st-Mike Lux Masked Leaf 2nd-Beth Koller Neon Lights 3rd-Mark Ratner Watermelon Rind HM-George DeBuchananne Color in the water

**Advanced Mono Prints:** 8 Entries from 5 Entrants 1st-Chuck Bress Abstract Linton 2nd-George DeBuchananne Shinning Trees

- **Novice Color Prints:** 14 Entries from 8 Entrants 1st-Barbara Karpas Sphereful 2nd-Douglas Wolters Blue Treads 3rd-Genie Sachs Not Quite A Mandala HM-Sheryl Adams Fabric
- **Novice Mono Prints:** 11 Entries from 7 Entrants<br>1st-Douglas Wolters Abstract Tubes 1st-Douglas Wolters 2nd-Dave Mullen Ruin Abstract<br>3rd-Shervl Adams Sockets 3rd-Sheryl Adams
- **Advanced Projected**: 17 Entries from 9 Entrants 1st-Bill Rau Diptych 2nd-Mike Lux Abstract Waves 3rd-My Phuong Nguyen Color Reflection of Cup HM-Beth Koller Solar System of Extra Virgin oil HM-Jim Rogers Iguassu Abstract

**Novice Projected:** 19 Entries from 11 Entrants 1st-Lenore Boulet Piano 2nd-Benita Mayo Canonization 3rd-Coriolana Simon Ontario College of Art and Design HM-Bernie Van Leer Peering Pole HM-Kay Carkhuff The Grid

# **Congratulations to all who entered!**

**January Topic: Open**  *Projected Image Entries Due January 5 by Midnight!* 

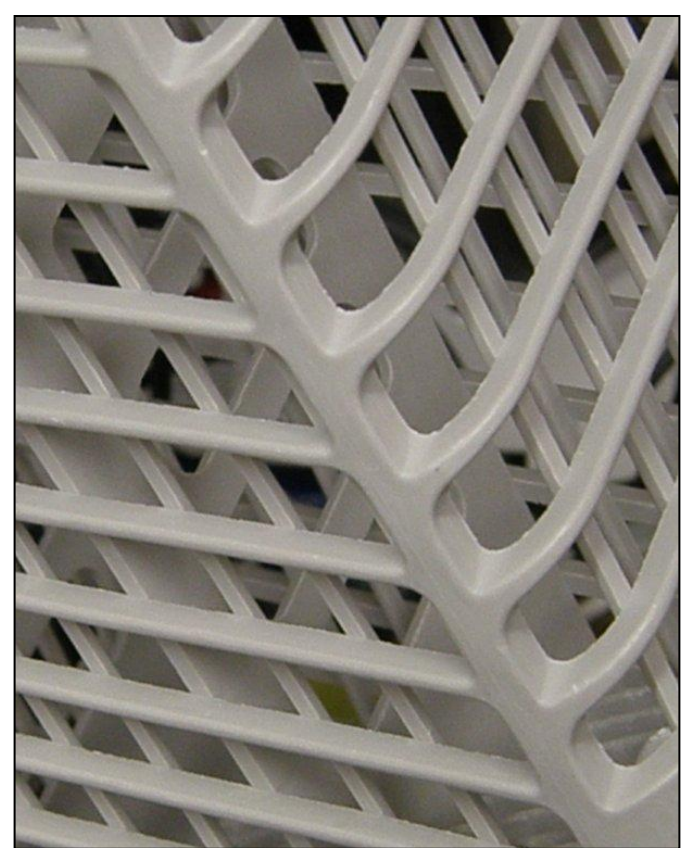

*Kay Carkhuff, The Grid* 

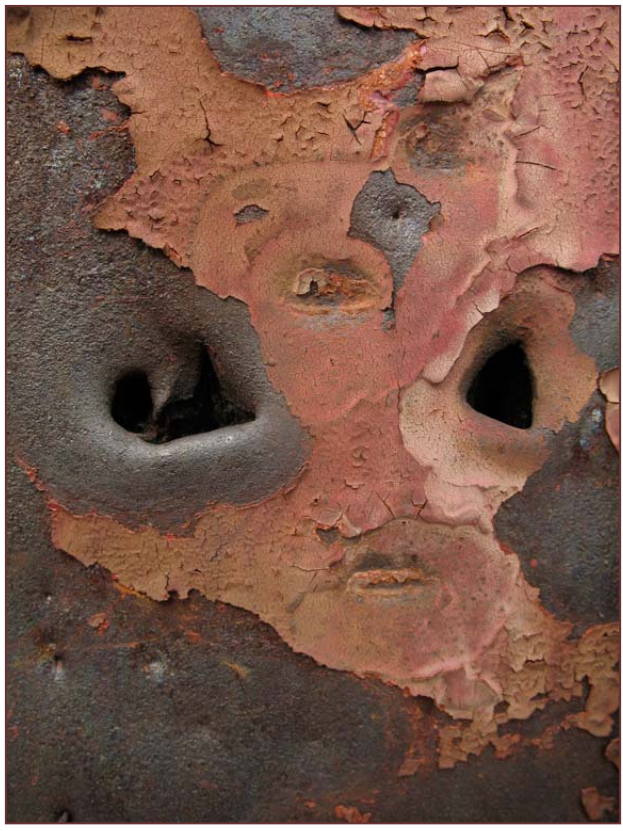

*Bernie Van Leer, Peering Pole* 

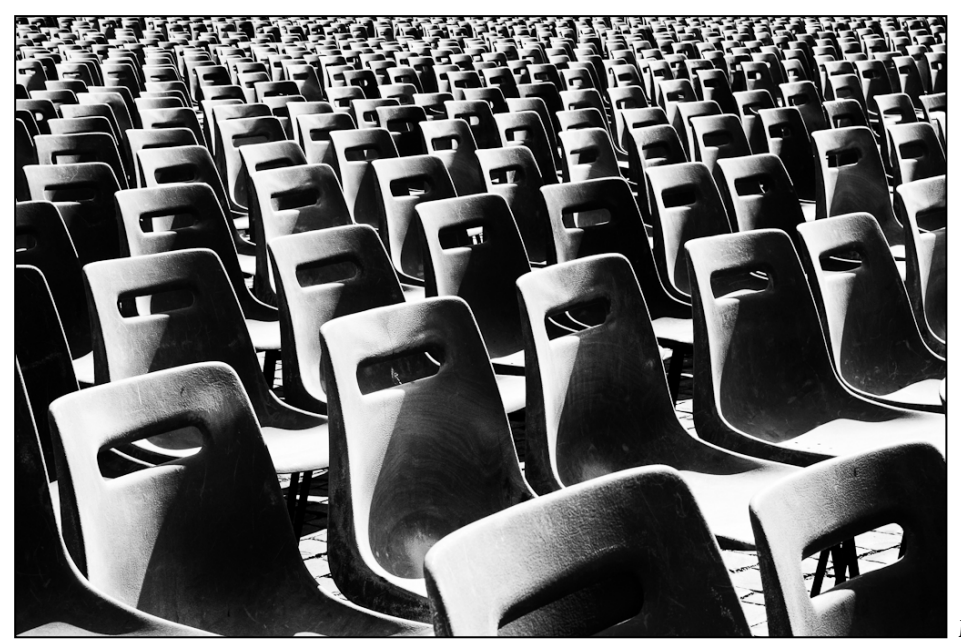

*Benita Mayo, Canonization* 

# **Tim Grey's Digital Darkroom Questions**

*I have always assumed that the best approach to dealing with the problem of handling out-of gamut colors when printing was to simply soft proof the comparison between Relative and Perceptual to determine the best solution to the problem. I have done this based on the belief that the Perceptual concept in which Adobe would adjust all of the colors in proportion to the amount required to bring the out -of-gamut color into gamut range was most likely a better adjustment than I could make by messing with saturation or trying to arbitrarily change colors of things. Why isn't this the simplest method of deciding how best to fix the problem? If you are not happy with the soft proof using Relative, simply look at the soft proof using Perceptual and choose!*

**Tim's Answer:** The "best" solution depends, of course, on your specific goal. If you want to exercise the most control over the output process, then you should indeed make use of the soft-proofing feature in Photoshop, turn on the Gamut Warning display, and fine-tune the image to produce the best result with all colors falling within the gamut defined by the output profile you're using.

 In actual practice, of course, getting the best results with this approach requires that you are able to actually achieve a better result than Photoshop would achieve with the "automatic" conversion from one color space (presumably your working space) to another (your output profile). My prior answer was intended to suggest (actually, to blatantly assert) that for most photographers it is probably best to just let Photoshop

do the work for you.

 The approach you recommend is something of a compromise. In effect, you're just using the soft proofing feature to make a decision about which rendering intent should be used for printing a given image. As I outlined in the prior answer, the two rendering intents you'll want to consider when printing from Photoshop are Relative Colorimetric and Perceptual. In my experience the Relative Colorimetric rendering intent generally produces the best results, by virtue of leaving all colors alone except those that fall out of gamut. The potential benefit of the Perceptual rendering intent is that it will retain the relationships between colors, but the downside is that Perceptual will also more significantly reduce overall color saturation for the image.

 That said, soft proofing does provide a handy method of previewing the two options so you can get a better sense of whether Relative Colorimetric or Perceptual will yield better results for a given image. What I find is that in the vast majority of cases I'm happier with the results from Relative Colorimetric. And part of my point in the prior answer was that based on my experience I'm able to identify settings that work well, and I don't revisit those settings unless I'm dissatisfied with a print. In other words, I keep things as simple as possible, until that simplicity doesn't provide excellent results.

*© Tim Grey, Used with permission* 

# **MDF-Maximum Depth of Field A GearHead Production by Charles W. Bowers**

Macro photography presents a challenge when you want to achieve the MDF (maximum depth of field) in an image and to produce an image that is sharp front to back and all the way through. Inherently macro lenses do not offer much depth of field due to optical limitations. Helicon Focus is a software application that offers the digital darkroom photographer an option that was never available in the olden days of film, or was it? You can accomplish the same goal by using scanned slides or negative and Photoshop to manually

achieve similar results by masking and selecting the parts of each image (now a layer in a combined file) that will ultimately give you a sharp image. Ah – those were the good old days, earlier in this century spending quality hours in the digital darkroom. But wait! We can now accomplish what used to take hours or days in literally seconds!

Check out the demonstration movie of this very interesting application and process. You will need the latest version of QuickTime Player from Apple in order to play the movie. Once you access the file at the end of this link just double click the MDF movie in order to play the movie on your computer. If you find that the movie is too large for your monitor then go to view and set it to "fit to screen." The control panel should then show at the bottom of the movie frame.

Link: *https://public.me.com/cwbowers* - (*This link takes you to a public folder. You must then click on the SSCC folder and double click on the "MDF – maximum depth of field.mov" movie file. The movie should then download to your computer. Once you down the movie, double click on the movie file to view the movie.)* 

Correction: In the movie I state that the purple coneflower images were taken with a Nikon D700 camera. Wrong – I used a Nikon D2X and that is the reason that the focal length was 225 mm in 35 mm terms, since that camera has a 1.5 conversion factor.

Included in this article are two images of my macro setup. One illustrating photographing a single purple coneflower and the other illustrating photo-

graphing a hibiscus flower using my home made macro shelf unit. All parts are available at your local hardware.

To see my purple coneflower images visit: *www.cwbowers.com/cwbowers/Galleries\_1/Pages/ Purple\_Cones.html* 

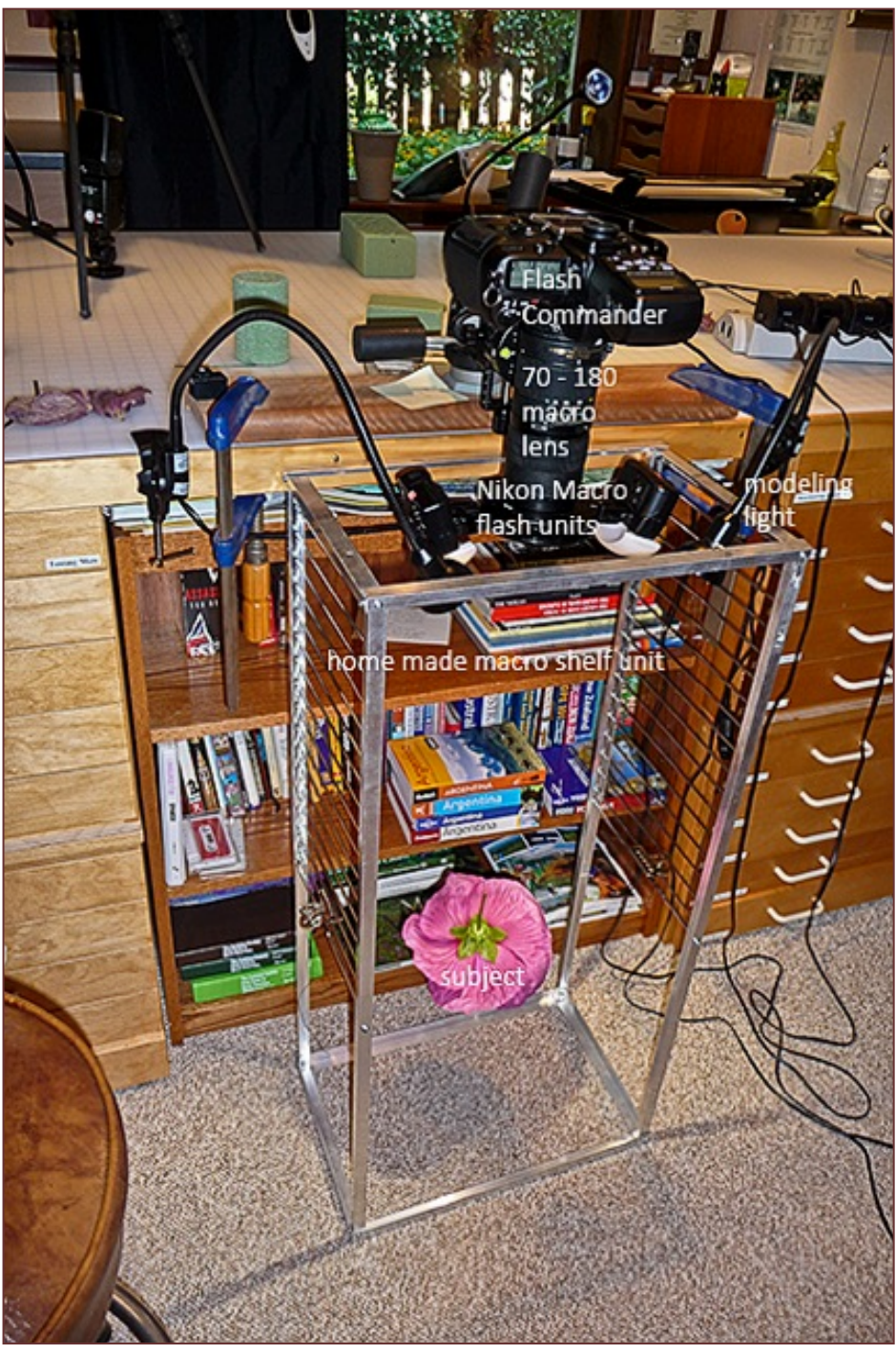

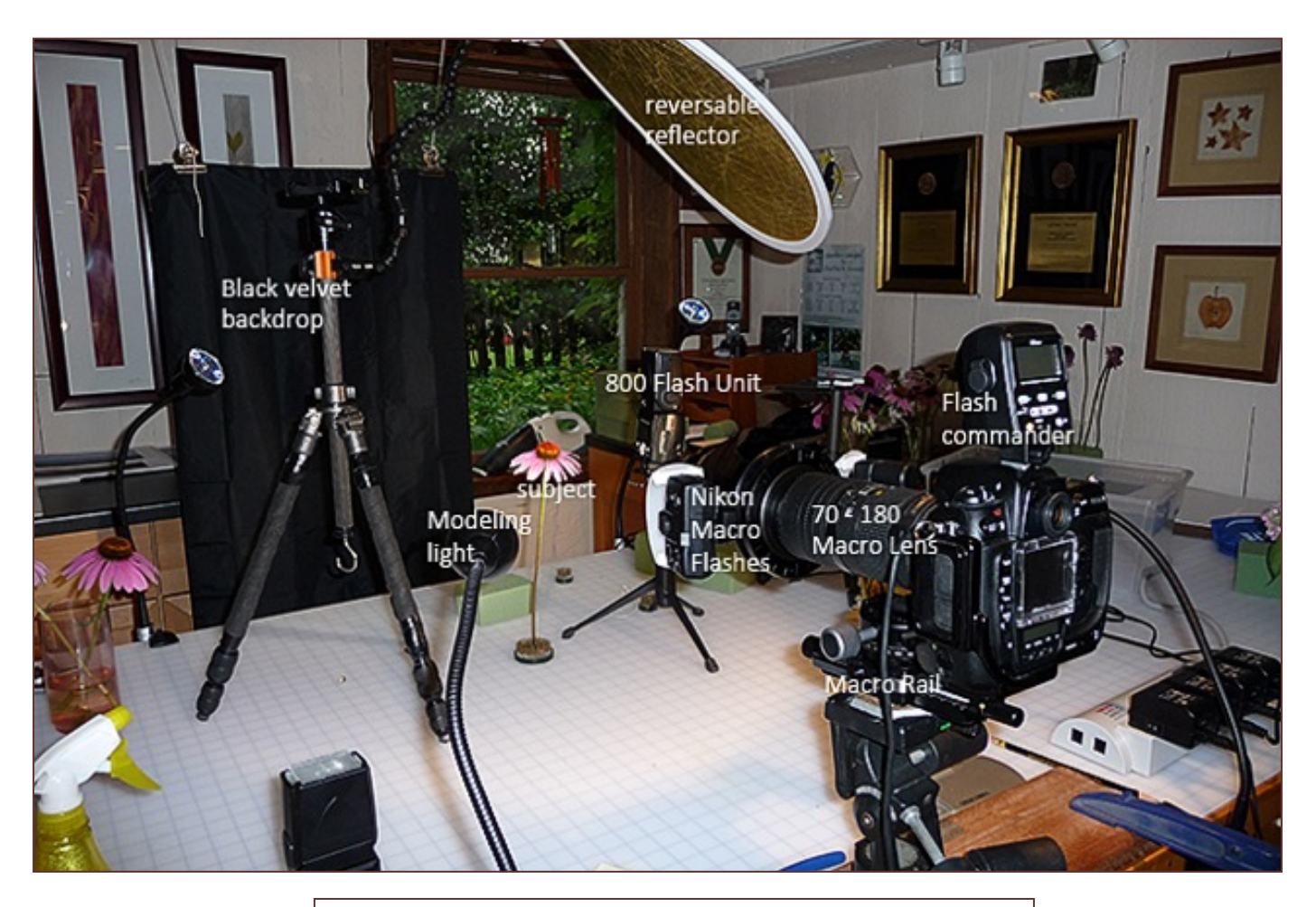

# **Cable Release Article Submissions**

Members of SSCC can submit articles for the *Cable Release* on any photography related topic. It may run the month following submission, or may run in a later issue depending on space availability. Topics might include your member profile, a gear review, a magazine review, a camera, flash, or Photoshop technique, places you've shot, why you like (or dislike) it, and how to get there, exhibits you've seen, upcoming exhibits that others might like to see, calls for entries, photolabs (online or local), what you like/dislike , classes and/or workshops you've taken. Please submit in Word, WordPerfect, or raw text format without font or other formatting. Photographs are always welcome. You can see samples of what others have done in this issue.

# **Photoshop Tip of the Month Brilliant Eyes**

To make the eyes pop, make a selection of the iris (you can use the Quick Selection tool [W]), and then add an Exposure adjustment layer. If you drag the Exposure slider to the right, you'll get brighter eyes. But if you also drag the Offset slider to the left, you'll get more contrast/detail.

# **Classes and Workshops David Blass**

#### **Sasha Vasiljev Workshops**

 Abode Lightroom in Depth - Jan.8, 15, 22. 6-9pm Portrait Photography. Jan.29, 2-5pm, Feb.4, 10am-1pm Intro to Digital Photography. Jan.28, Feb.5, 6-9pm; Feb.12, 2-5pm; Feb.18, 6-9pm *http://alexandervasiljev.com/workshops.html* 

#### **Nature and Photo Tours with Sasha Vasiljev**

Costa Rica South. February 20-28. Sign up deadline Jan.15 *http://naturephotographytours.com/nature-photography-toursworkshops.html* 

#### **Karen Messnick** (October SSCC Speaker)

 I Love New York Street Shoot, April 19 Sherwood Gardens, Baltimore, April 21, 6:30-9:30am DelMarVa Beach Weekend, April 27 - 29 New Mexico, Sept. 9-16 *http://www.karenlmessickphotography.com* 

#### **Washington School of Photography**

Digital SLR Camera Primer, Jan. 13 or Feb. 3, 10am-1pm Intermediate Digital Photography – the Next Step, Thu. Jan. 5, 12, 19, 26, 7-10pm

- Lighting With Portable Flash, Thu. Jan. 12, 19, 26, 10am-1pm
- Adobe Lightroom: In Detail, Fri. Jan. 6, 13, 20, 27, 10am-1pm

And many more at *www.wsp-photo.com*

#### **Penn Camera**

 Intro to SLR Photography, Sat. Jan. 21, 1:30-5:30pm Photo Safari – National Airport, Sun. Jan. 22, 2:30-5pm Business of Wedding Photography, Wed. Jan. 25, 6:45-8:45pm Intro to Photoshop and Elements, Sat. Jan. 28, 9am-5pm HDR Photography, Sun. Feb. , 10:30am-4:30pm Many other workshops at various store locations. *http://penncamera.wildapricot.org/* 

#### **Horizon Workshops**

 iPhone Shooting, March 10 or June 9, 10am-4:30pm Flash Magic: Indoors and Out, March 17-18 Creative Vision: 2 Day, Sat. March 31-April 1 Glamour and Beauty, April 14 or June 14, 10am-3pm Montana Adventure, May 7-13 2012 And many more at *www.horizonworkshops.com*

#### **National Geographic**

 Creativity with Light, New York, Sun. Feb. 26 Putting the Wow in Your Photography, Washington DC, Sun. Mar. 25 New York City, May 13-14, May 31-June 3, June 7-10 Rome, Feb. 22-28, March 28-April 3 *http://photography.nationalgeographic.com/photography/ http://ngtravelerseminars.com/* 

#### **Glen Echo Park**

 Tasting Menu: Photos from A to Z, starts Thu. Jan. 5, 7pm Photo History 101, Sec 1 starts Wed. Jan. 11, 7:30pm Photography with Point & Shoots, Tue. Jan. 10 6:30pm Introduction to Darkroom Photography, Sat. Jan. 14, 10am Documentary Photography, Thu. Feb. 2, 7pm Contemporary Ideas in Photography, Sat. Feb. 4, 4pm Intro to Large Format Photography, Thu. Feb. 9, 7pm And others at *http://register.glenechopark.org/class/ classclassIndex.aspx?ctlgID=39&ctgyID=32&typeID=2* 

#### **Nikhil Bahl Workshops**

Private Instruction and Custom Workshops available Flowers and Close-ups, Sat. Apr. 14, 6:30-9:30am Macro Boot Camp, Sat. Apr. 21, 12pm-Sun. Apr. 22, 7pm Florida Avian Photography Workshop, May 6-11, 2012 *www.nikhilbahl.com* 

#### **Art Wolfe**

 India, Feb. 26-March 9 Australia, March The Art of Composition, New York City, May 13 Vietnam, May 25-June 4 Olympic Peninsula, May 31-June 3 Moab, UT, June 7-10 The Pantanal, Brazil, July 10-20 And more at *http://www.artwolfeworkshops.com*

#### **Smithsonian Resident Associates Program**

Intro to Black and White, Sun. Jan. 22, 10am or Mon. Jan. 23, 6:30pm (8 session course) Digital Camera Basics, Sun. Jan. 22 or Sun. Feb. 12 or Sun. Mar. 11, 10am Intro to Studio Portraiture, begins Tue. Jan 24, 6:30pm Fine Printing, Wed. Jan 25, 10am (8 session course) The Joy of Photography (8 session course), Mon. Jan. 23- Mar. 19. Also Thu. Jan. 26-Mar. 22 *http://residentassociates.org/ticketing/tickets/ search\_photography.aspx?keyword=C-Photography* 

#### **Corey Hilz**

 Intro to Aperture, Shutter Speed and Exposure, Jan. 14 Nik Software: HDR Efex Pro, January 21 Intro to Light and Lighting, January 28 Photoshop Elements, January 29 Nik Software: Silver Efex Pro, February 4 *coreyhilz.com* or *corey@coreyhilz.com* or 703-473-4618

#### **Joseph Van Ost Photo Safaris**

 Ultimate Yellowstone, Jan. 14-21 Japan's Winter Wildlife, Feb. 4-19 Mountain Gorillas, Rwanda, March 17-29 Holland at Tulip Time, Apr. 14-25 Yosemite in Spring, May 13-19 Spitsbergen: The Pack Ice Voyage, June 27-July 10

 Kenya Wildlife, Aug. 24-Sep. 8 *www.photosafaris.com*

**Frank Van Riper and Judith Goodman**  Lubec, Maine Photo Workshops, July 9-13, July 23-27, August 6-10, or August 20-24. Umbria Italy Photo Workshop, May 5-12, or Oct. 13-20. *www.gvrphoto.com* or *www.experienceumbria.com*

**John Paul Caponigro** at the Baltimore Camera Club. Saturday March 3, 8am-5pm, Kelley Hall, Goucher College, Towson. *www.baltimorecameraclub.org* or *www.johnpaulcaponigro.com.* 

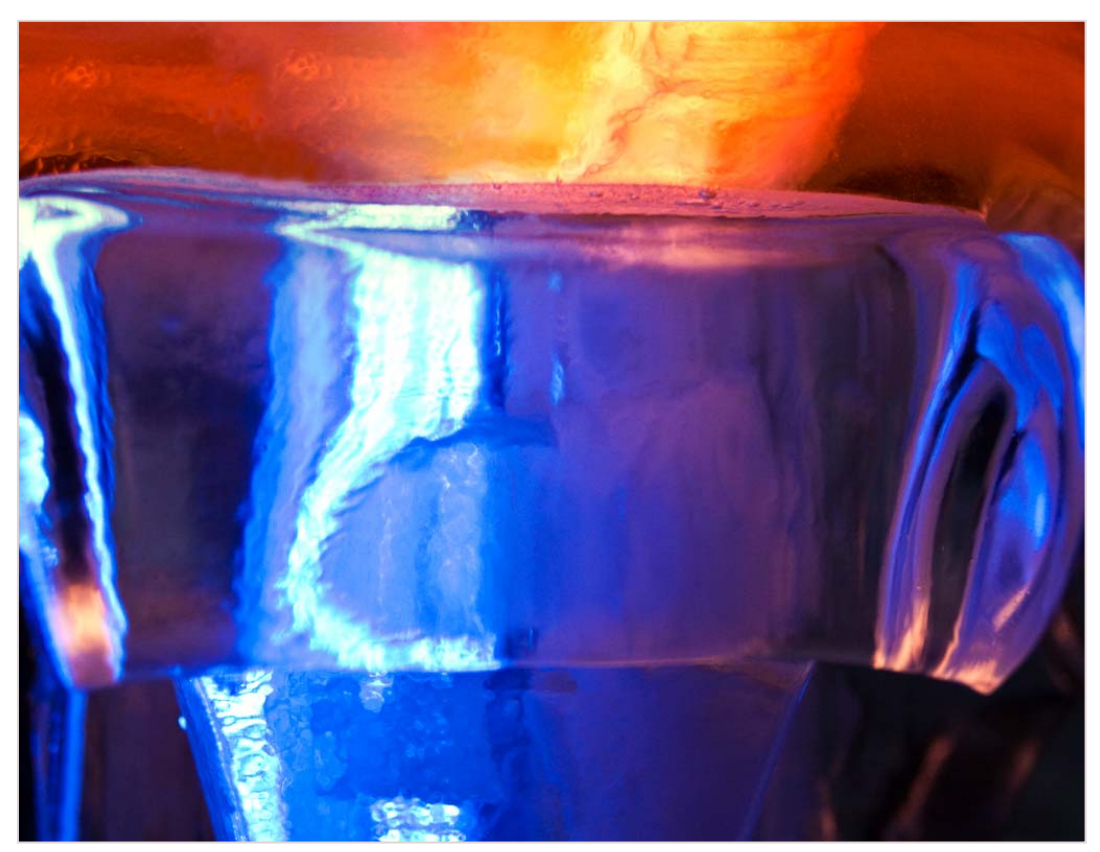

*My Phuong Nguyen, Color reflection of Cup* 

# **Website of the Month Free Online Magazine: PDN-Pix http://digitalmag.pdn-pix.com/pdnpix/pi201112#pg1**

From Photo District News comes a free online magazine that *doesn't* require an iPad to read. Geared toward professionals, in the December issue there are articles on wedding photography, shooting water droplets, gadgets, DSLR video, and reviews of cameras, lenses, tripods, bags, and more.

# **A Thousand Words A Special Section**

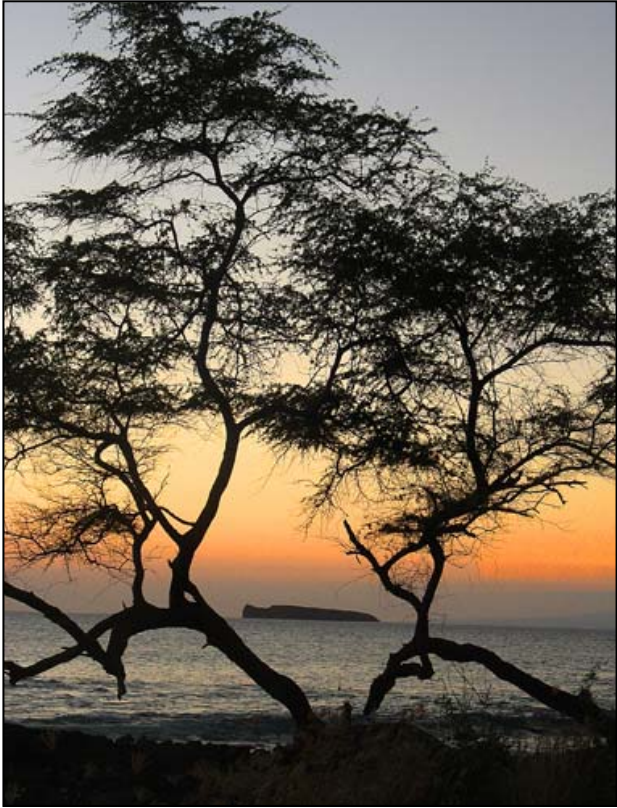

Dreams of far away places, longings from within, stir men's souls.

Winds, at first, gently blowing, far off shore, gather strength, - each day as they come in,

till we resist no more.

Michael Lux

*Dreaming, Mike Lux* 

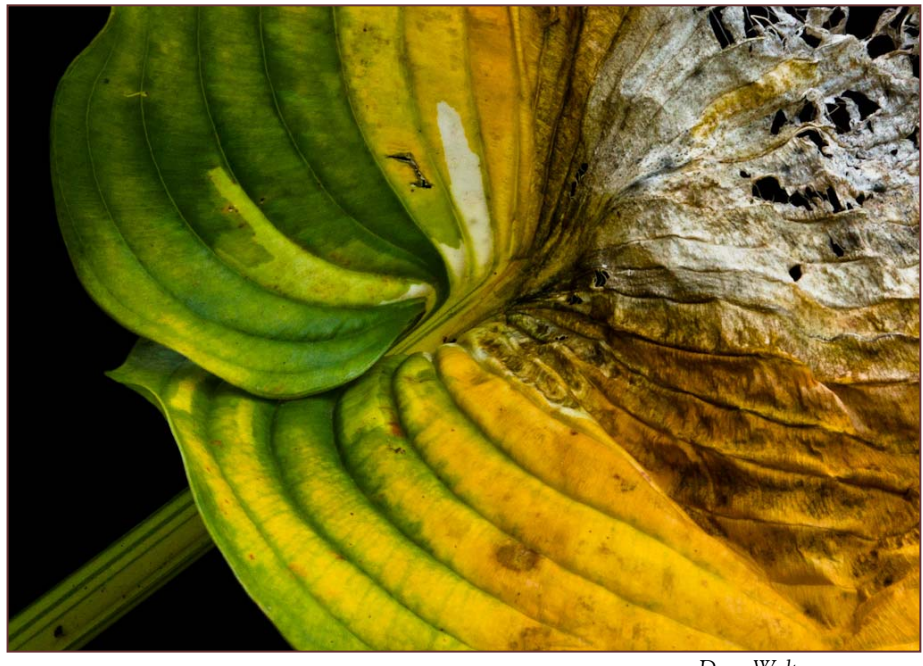

*Doug Wolters* 

*Understanding impermanence can give us confidence, peace, and joy. Without impermanence, life could not be. What makes us suffer is wanting things to be permanent when they are not.* 

*-Tich Nhat Hanh, The Heart of the Buddha's Teaching (p. 123)* 

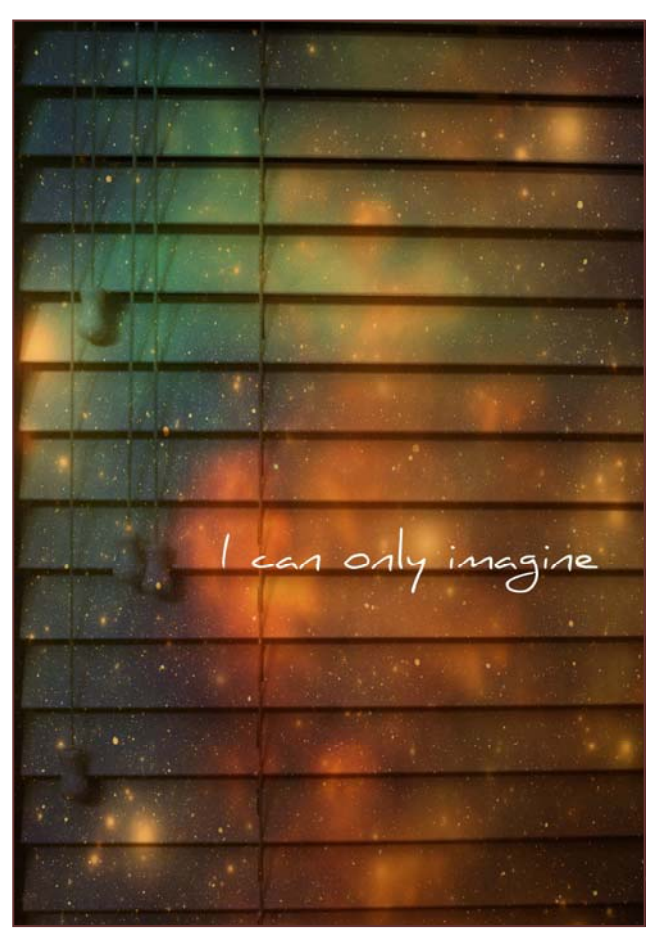

This land is everything at once, and makes you everything at once, causing outsiders to wonder, "How can he love so fiercely, be so cold, laugh with passion, heat with anger, speak with beauty, and contradict himself again and again?" This is who  $I$  am. It is what the land has made of me.

-Peter J. Gorham, This Land

*Karen Carkhuff* 

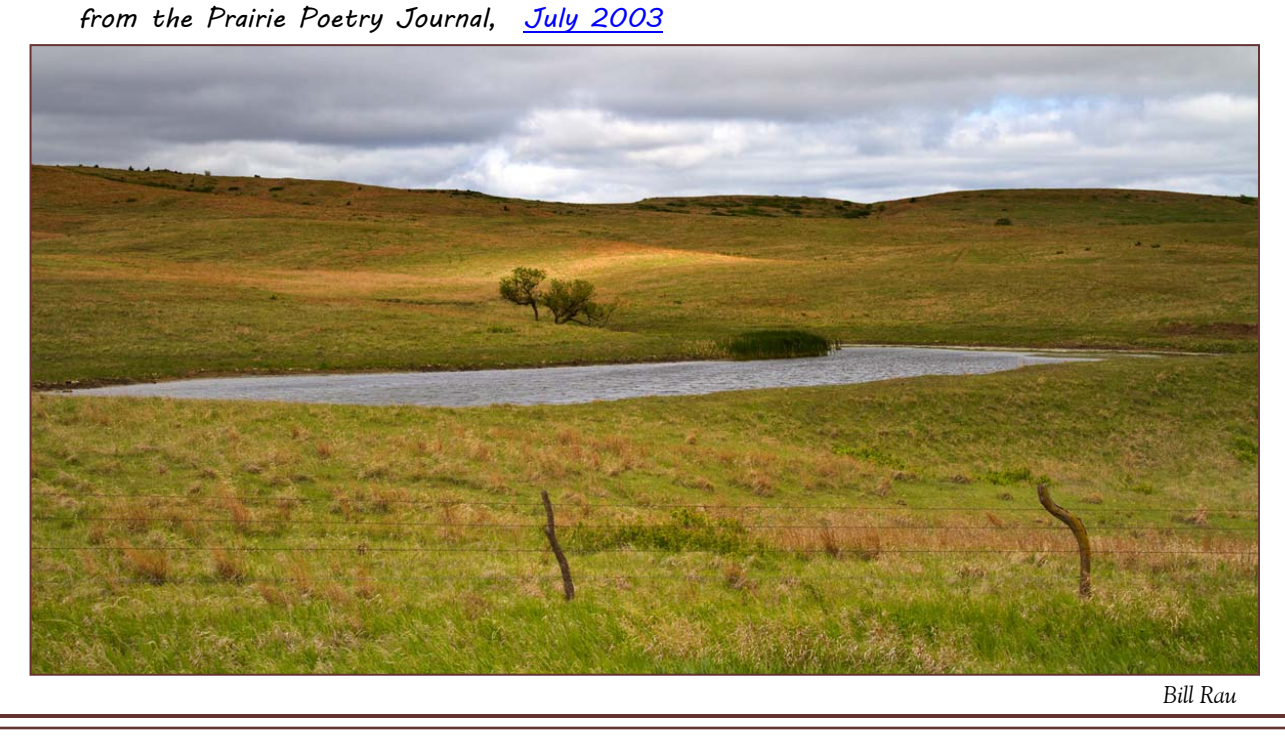

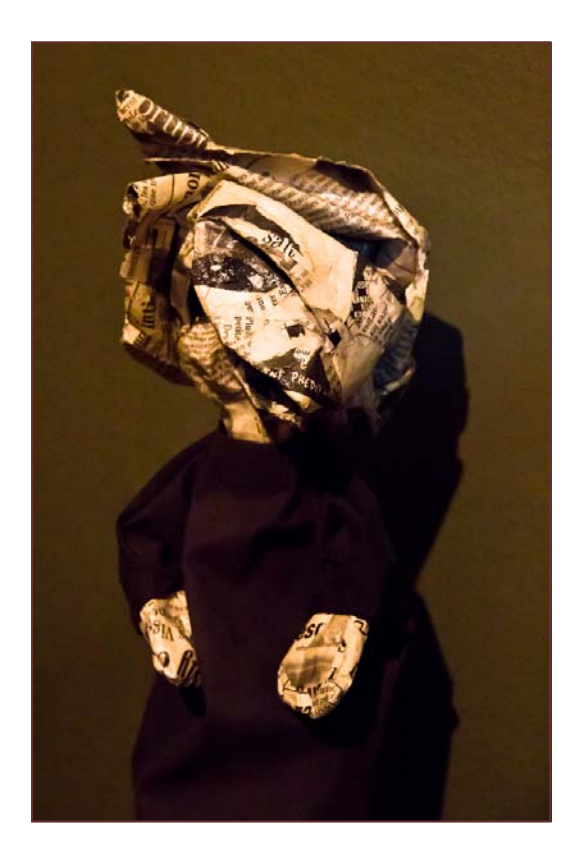

Why is a pale white not paler than blue, why is a connection made by a stove, why is the example which is mentioned not shown to be the same, why is there no adjustment between the place and the separate attention. Why is there a choice in gamboling. Why is there no necessary dull stable, why is there a single piece of any color, why is there that sensible silence. Why is there the resistance in a mixture, why is there no

poster, why is there that in the window, why is there no suggester, why is there no window, why is there no oyster closer. Why is there a circular diminisher, why is

there a bather, why is there no scraper, why is there a dinner, why is there a bell ringer, why is there a duster, why is there a section of a similar resemblance, why is there that scissor.

*From "Rooms," in Tender Buttons, a collection of Cubist poetry published in 1914 by Gertrude Stein* 

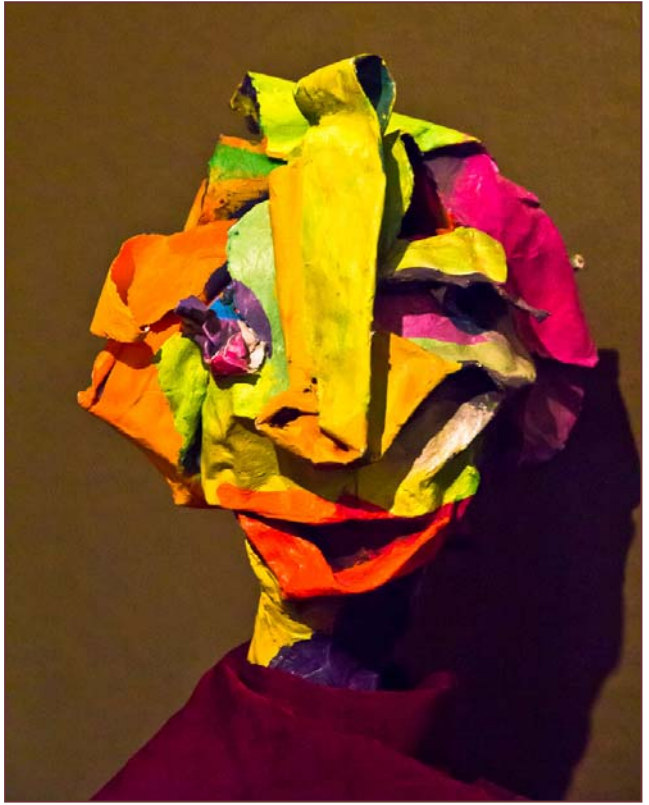

*Coriolana Simon* 

Persons with weight of character carry, like planets, their atmospheres along with them in their orbits.

 $\sim$ Thomas Hardy

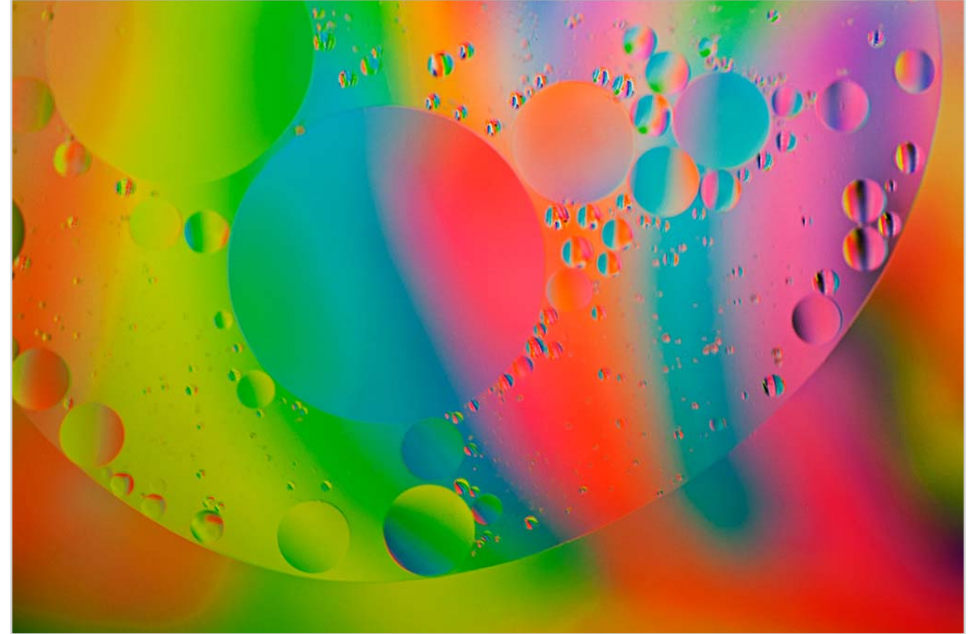

*Beth Koller, Solar System of Extra Virgin Olive Oil* 

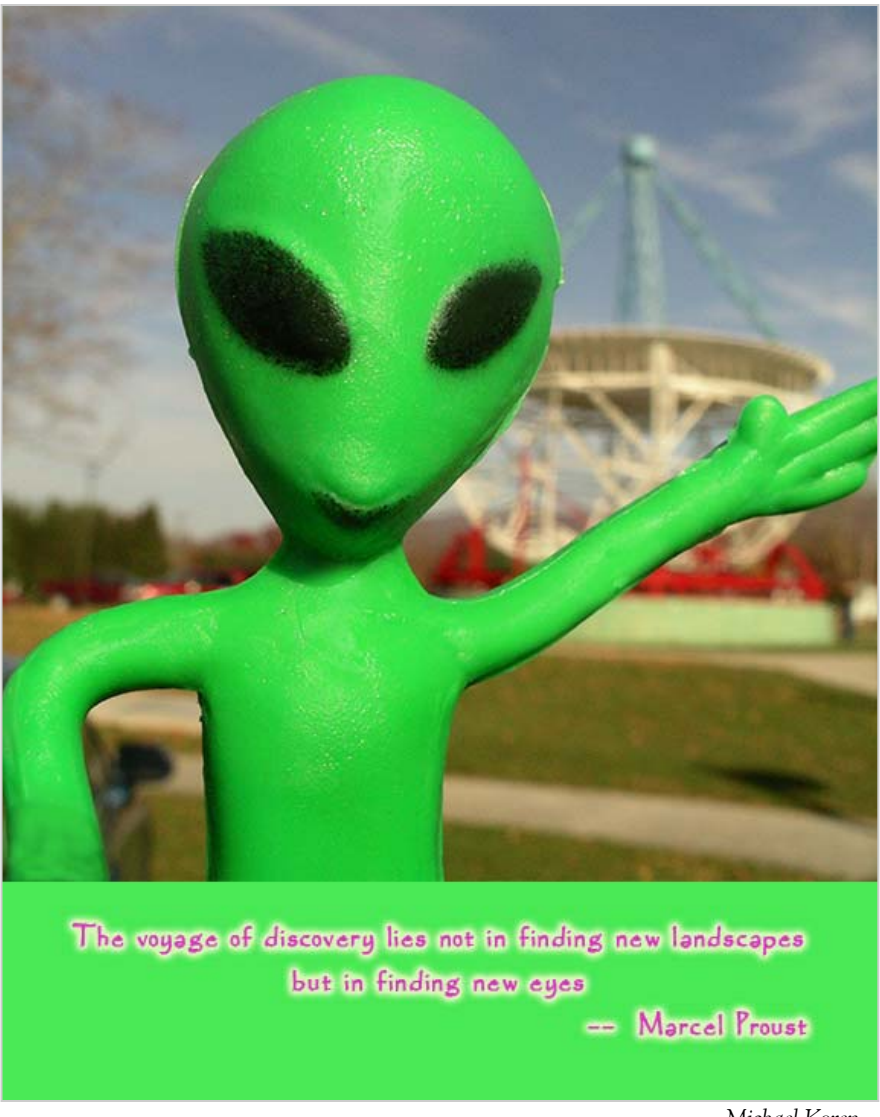

*Michael Koren* 

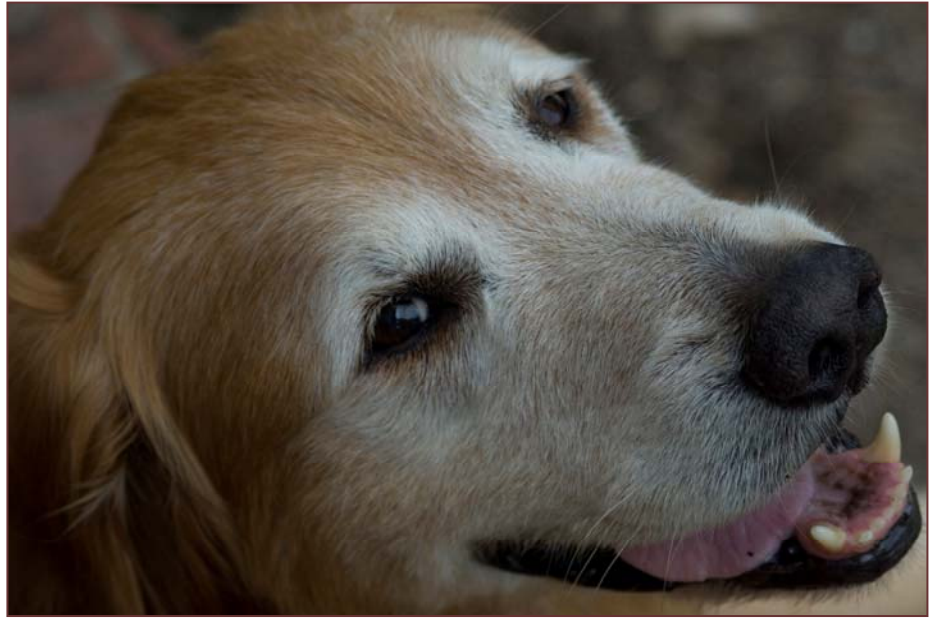

*Lenore Boulet, Jake* 

...with those eyes so much purer than mine, he'd keep on gazing at me with a look that reserved for me alone all his sweet and shaggy life, always near me, never troubling me, and asking nothing...

- Pablo Neruda

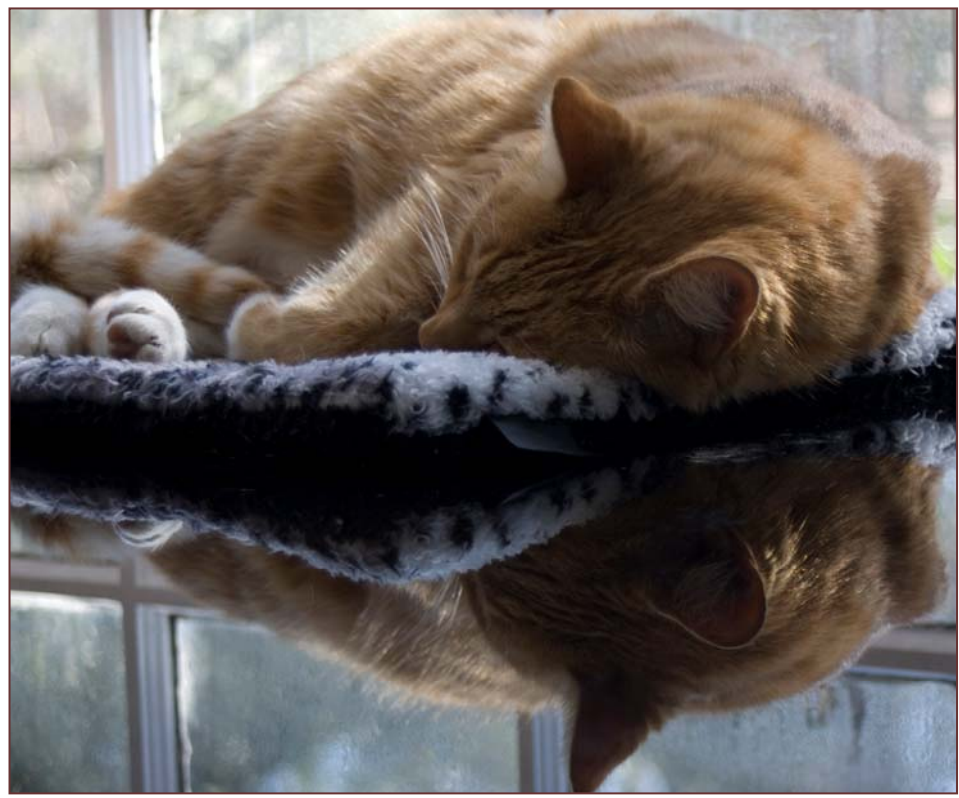

*Lenore Boulet, Shrimpy* 

*How neatly a cat sleeps, sleeps with its paws and its posture, sleeps with its wicked claws, and with its unfeeling blood, sleeps with all the rings- a series of burnt circles- which have formed the odd geology of its sand-colored tail...* 

 *- Pablo Neruda* 

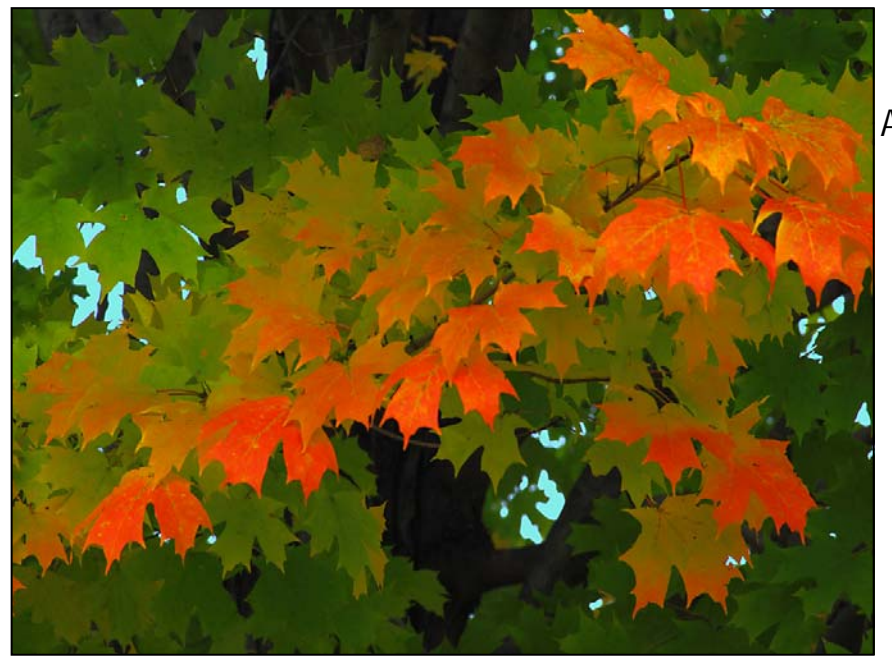

# TURNING

A Sense of time passing—- Sighs of regret Whispers of winter, Yet beauty in aging.

-Judy Saunders

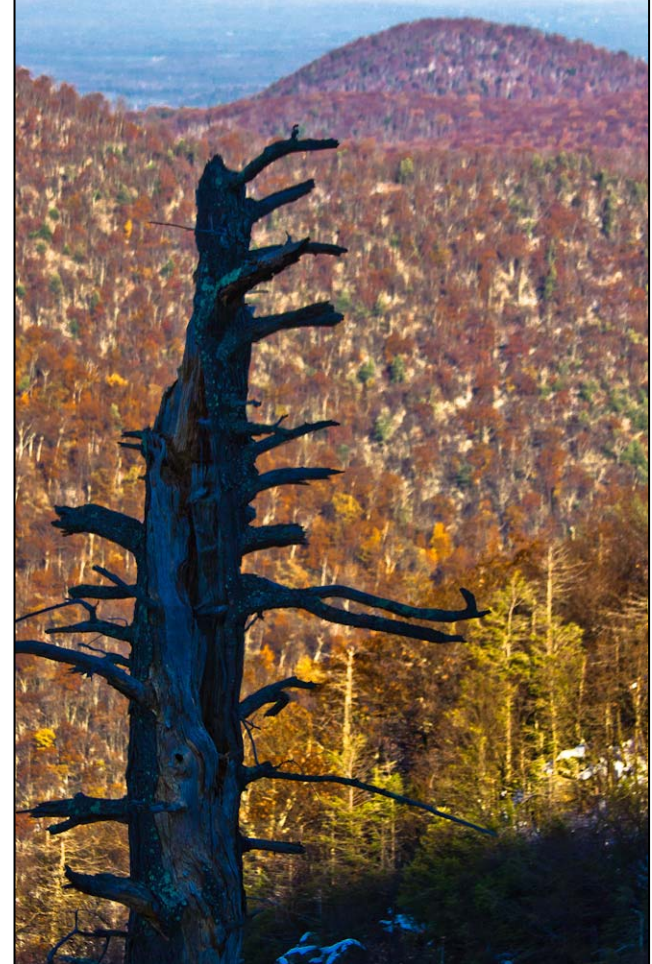

*Douglas Wolters* 

# A Withered Tree Meets Spring No More

-Jim JcMullan and Michael Levin, *Instant Zen* 

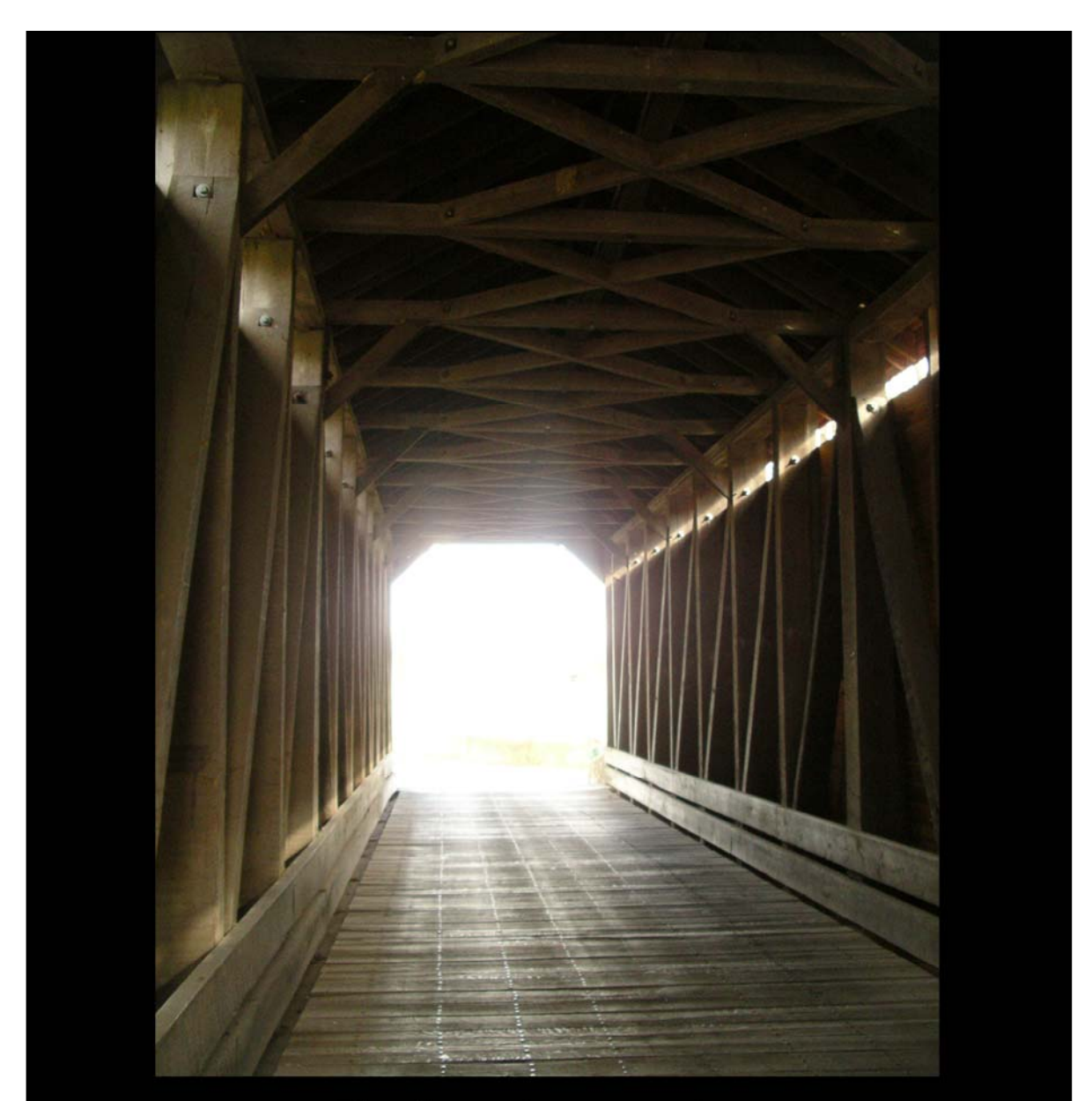

The future is uncertain<br>and the end is always near<br>- Jim Morrison

*Michael Koren* 

# **Exhibits and Events Ted Ringger**

## *SSCC Member Exhibits*

*As I See It-***MyPhuong Nguyan** and seven other photographers, including past SSCC speaker Chris Hanessian, Rattner Museum, 10001 Old Georgetown Road, Bethesda. December 29-January 29. Mon.-Thu. Noon-4pm, Sundays 10am-4:30pm. Artists' Reception January 8, 1:30-3:30pm.

*Jazz Photography* by **Chuck and Pat Bress**, on display at the Smithsonian National Museum of American History through February 29, 2012, as part of an exhibit at the Archives Center entrance.

#### *Other Exhibits and Events*

*Glimpse of the Past: A Neighborhood Evolves.* Through Jan. 8. National Portrait Gallery. *www.npg.si.edu*

*Time Exposures: Picturing a History of Isleta Pueblo in the 19th Century.* More than 80 images and objects detailing life on the Isleta Pueblo Reservation, revealing the rapid changes forced on the Native American people after the arrival of the railroads in 1881. Images by photographers Edward Curtis, A.C. Vroman, Karl Moon, John Hillers, Charles Lummis, Carlos Vierra, Sumner Matteson, Albert Sweeney, Josef Imhof, and Ben Wittick. Through January 8, 2012. Smithsonian American Indian Museum. *http://americanindian.si.edu/*

*Powerplay: China's Empress Dowager*. Chinese dynastic tradition meets modern photographic techniques and aesthetics in this series of photographs capturing the Grand Empress Dowager Cixi. Through Jan. 29, 2012. Arthur M. Sackler Gallery 1050 Independence Ave., SW. *www.asia.si.edu*

*Earth as Art –* Forty Landsat satellite images that focus on the artistic formations and patterns found on the Earth's surface. Library of Congress. *www.loc.gov*

*Harry Callahan at 100* – Explores the entire career of renowned photographer who took highly experimental photos. Through March 4. National Gallery of Art – West Building. *www.nga.gov*

*Ansel Adams at the Wilderness Society* – More than 80 works on permanent display. 1615 M St., NW. *http://wilderness.org/anseladams.* 

*Andre Kertesz: On Reading* – Reading as a universal pleasure is presented in the images from the Hungarian photographer. Through January 15. Academy Art Museum, Easton, MD. *www.academyartmuseum.org*

*Maritime Photography* – Photographs by members of the Digital Photography Club of Annapolis. Through January 15. Annapolis Maritime Museum. *www.amaritime.org*

*Photo Finish: The Sports Photography of Neil Leifer* – 50 images of the great moments in sports, produced in cooperation with Sports Illustrated magazine. Through March 18. The Newseum. *www.newseum.org*

*Candida Hofer: Interior Worlds* – The German artist specializes in large format images of grand building interior spaces. Through February 26. Baltimore Museum of Art. *www.artbma.org*

*Conversacion* – Photography by Muriel Hasbun and Pablo Ortiz Monasterio and *Maremagnum* – photography by Jordi Socias. Through February 4. Mexican Cultural Institute, *http://icm.sre.gob.mx/imw*

*The Solemnity of Shadows: Juan Laurent's Vision of Spain* 23 albumen photographs depicting 19<sup>th</sup> century Spanish art and architecture. National Gallery of Art, East Building. *www.nga.gov*

*Big Cats: Vanishing Icons* – Photographs of lions, tigers, cheetahs, leopards and jaguars. Through April 8. National Geographic Society. *www.nationalgeographic.com*

*The Black List: Photographs by Timothy Greenfield-Sanders* Explores the careers and lives of preeminent African-Americans. Through April 22. National Portrait Gallery. *www.npg.si.edu*

*Faces of Ghana: A Photography Exhibit by Jay L. Baker* – Pictures documenting the lifestyles of Ghana, the first sub-Saharan African country to gain independence. Through June 2. Banneker-Douglass Museum, Annapolis. *www.bdmuseum.com*

*Photographs of the Civil Rights Movement* and *March on Washington: 45th Anniversary* – Open indefinitely. Historical Society of Washington. *www.historydc.org*

*On the Lakeshore…and Other Stories: Photographer Iris Janke* – Through January 27. Works by contemporary German Photographer and two American counterparts, Sara J. Winston and Kaitlin Jensco, examine themes of selfidentity. Goethe-Institut, 812 Seventh Street, NW.

# **John Paul Caponigro Seminar in Baltimore**

The Baltimore Camera Club is sponsoring a one-day photography seminar by the nationally acclaimed photographer and speaker, John Paul Caponigro titled "Illuminating Creativity - A Photography Seminar." Here's the description:

Want to think outside the box? Want to use skills you already possess in new ways? Want to uncover your authentic voice? This workshop is for you!

Turbo-charge your creative life. Learn to see and make discoveries in many ways. Create a dynamic synergy using skills you already have in new ways - photograph, sketch, write, speak, move, and more.

- Identify and expand your comfort zone.
- Learn to get out of ruts and into the groove more quickly.
- Find and strengthen your authentic voice.
- Exercises designed to unlock new possibilities.
- Find inspiration in the works of others.
- Choose when to collaborate and when to go solo.
- Learn classic ways to find new ideas a lot of ideas!

- Make sure that no idea is forgotten or lost.

- Sort your ideas with a variety of strategies that will quickly help find the gold and identify next steps.

- Focus on the things that will have the most impact on your personal goals. Set missions, goals, projects, next actions, and timelines to increase your productivity.

You're unique. Your creative process should grow and evolve with you. Don't just let it happen. Make a commitment to it. Get creative with your creativity!

The seminar will be held on Saturday March 3, 2012 from 8am-5pm at Kelley Hall on the Goucher College Campus in Towson, MD, and costs \$75 in advance.

You can find more information by visiting the club's web site, *www.baltimorecameraclub.org* and following the link, or at *www.johnpaulcaponigro.com.* 

The Baltimore Camera Club is the oldest photographic society in the US, incorporated in 1884.

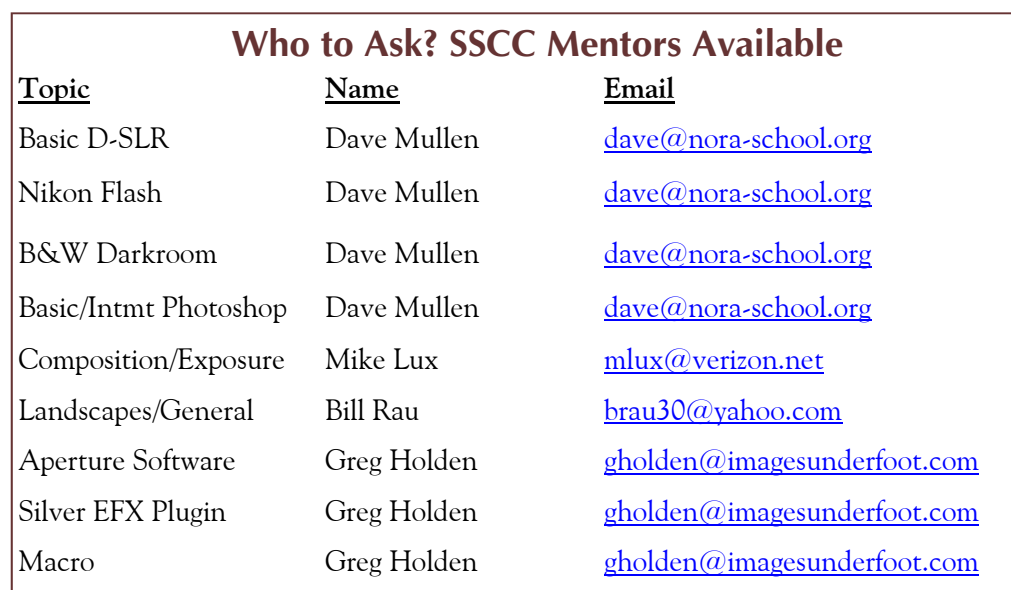

# **Four Session Lightroom Class At Montgomery College in January**

If you've been thinking about Lightroom, here's a chance to see what it's all about. Montgomery College is offering a 4 session intro to this popular application for storing, organizing, editing, and publishing digital photographs. Like a turbo-charged Adobe Camera Raw, the application has an interface and workflow to help you streamline the processing of your digital images. The hands-on class, taught in a fully equipped computer lab, will cover the Lightroom interface and all the modules within the application: Library, Develop, Slideshow, Web, and Print.

The instructor is Ed Palaszynski, who was our competition judge last September. In addition to directing the Noncredit Technology Programs at Montgomery College, Ed is a dedicated photographer and a genial instructor.

The class will meet from 6:30 to 9:30pm on the following dates:

> Tuesday, January 24 Thursday, January 26 Tuesday, January 31 Thursday, February 2

All class sessions will be held in Montgomery College's Gaithersburg Business Training Center. Plenty of parking in the garage across the street.

The course fee is  $$80$  tuition  $+ $117$  fee  $= $197$ . Seniors, however, pay fee only. Non-MD residents must pay an additional \$120. The course number is ITI067. The section number (CRN number) is 36145.

To register, go to www.montgomerycollege.edu and type in the course number or "Lightroom ITI" in the Search box. Or click on Workforce Development and Continuing Education (WDCE), then go to Computer Technology / ITI and scroll through the course listings. If you are paying for the course as a senior, it's best to download the registration form and register by fax.

If you have questions or need help with registration, call WD&CE customer service at: 240.567.5188.

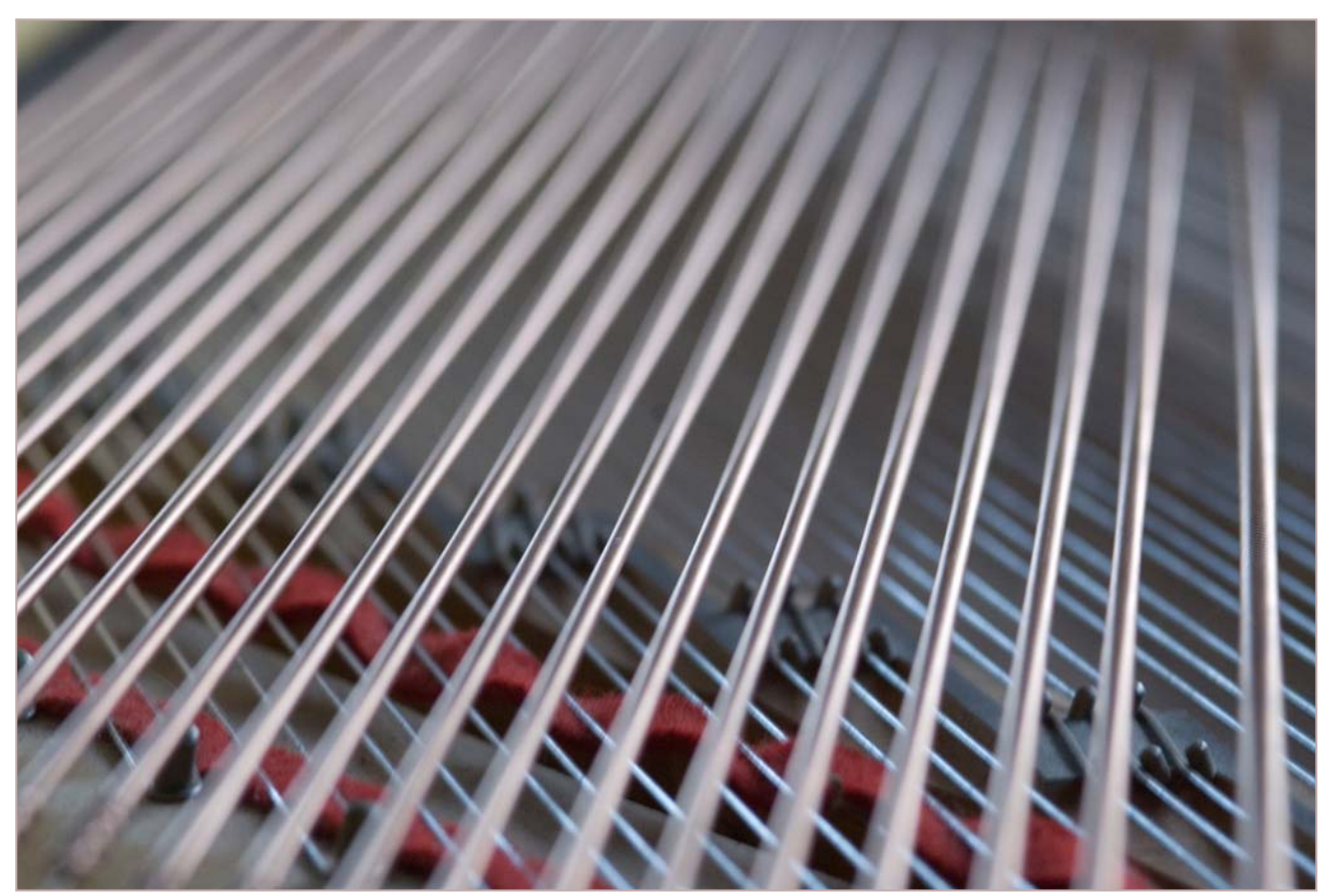

*Lenore Boulet, Piano* 

# **Calls for Entries David Blass**

#### *The Meeting House Gallery*

Oakland Mills Interfaith Center, Columbia, MD Group Show March 25-May 20. Deadline January 29. *www.themeetinghouse.org/gallery.htm* 

#### *Hope, Survival, Renewal*

Howard Avenue Arts Incubator, Kensington Deadlines: Survival-Feb. 24, 2012; Renewal-April 14, 2012 *http://artincubator.org/hopesurvivalrenewal.html* 

#### *Vermont PhotoWorkplace*

Poetic Objects: Still Life as Subject, Deadline: January 9 In Your Dreams, Deadline: February 6 Abstract Expressions, Deadline: March 5 *www.vtphotoworkplace.com* 

#### *Focal Press Photography Contest*

Black & White, Deadline: January 31 Color, Deadline: February 29 The Elements, Deadline: March 31 Landscape, Deadline: April 30 *http://focalpressphotographycontest.com/* 

#### *The Kiernan Gallery*

iSpy: Camera Phone Photography: Deadline January 26 2012 Both Sides of the Lens: Self-Portraiture, Deadline: March 2 *http://www.kiernangallery.com/3/artist.asp? ArtistID=34813&Akey=8JMSW35S* 

*Smithtown NY Township Arts Council*  32nd Annual Juried Photography Exhibition The Hand-Made Photograph Deadline: March 23 *www.stacarts.org/exhibits/show/57* 

#### *1650 Gallery (Los Angeles)*  Snow and Ice: Winter Photography. Deadline: January 10 *http://1650gallery.com*

#### *Caladan Gallery (Cambridge)*

Creatures: Swim, Fly Crawl. Deadline: January 15 *www.caladangallery.com/v2/blog/* 

#### *Brooklyn Waterfront Artists Coalition*

Wide Open 3 Juried Art Show. Deadline January 23 *http://wideopenartshow.com/* 

#### *Mlps Photo Center*

Black & White, The Absence of Color: Deadline January 21 *www.mplsphotocenter.com/exhibits/exhibit-competitions.php* 

#### *Lexington Art League*

Right Here Over There: Place and Memory Deadline January 31, 2012 *www.lexingtonartleague.org* 

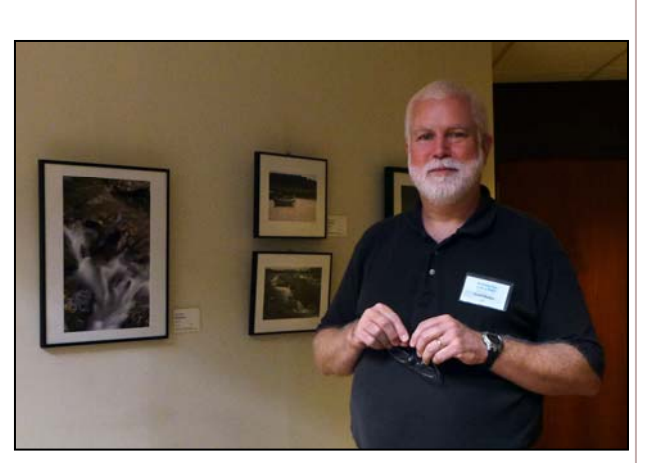

*A self-satisfied Dave Mullen exhibits at the Meetinghouse Gallery in Columbia. The Gallery is looking for artists to exhibit in the spring. Photo by Mark Rattner* 

# **Editor's Corner Why Exhibit? Dave Mullen**

For the same reason you joined SSCC… to improve your photography! A little over a year ago I had never exhibited a photograph, and had rarely even framed one. I found that competing in SSCC forced me to learn to put the "finishing touches" on my photographs, liberating them from the computer to the printer and on to the mat cutter. When SSCC was invited to exhibit with the Washington School of Photography at VisArts, I added the final touches, framing and wiring my best work for exhibit. When Jim Auerbach organized the SSCC exhibit at Bohrer Park, and subsequent exhibits at the Howard Arts Incubator and the Meetinghouse Gallery, I was forced yet again to

raise my game by putting together a coherent body of work based on a similar theme. I encourage all club members to take advantage of the "Call For Entries" found above, as it will help you take your photography to the next level, whatever that level might be!

 As always, send your quips, comments, enervations, problems, kudos and critiques to me at *dave@nora-school.org*.

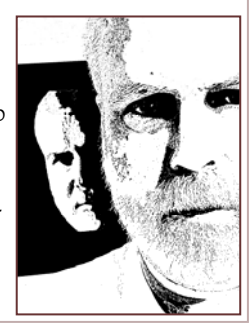

#### **Getting Your Artwork Into Shows and Galleries for Beginning and Intermediate Artists presented by Fran Abrams**

Fran will speak about the factors that affect selection for shows in galleries and other venues. She will address the natural progression for a new/intermediate artist from non-juried shows to gallery shows. She also will discuss the combined call to Montgomery County artists that will be available in January for artists who wish to exhibit at the Betty Mae Kramer Gallery in downtown Silver Spring and/or in the Terrace Gallery at BlackRock Center for the Arts. This presentation is FREE and appropriate for all Montgomery County visual artists over age 18, in particular those who have not exhibited at the Betty Mae Kramer Gallery or the Terrace Gallery at BlackRock Center for the Arts.

#### **The same program will be presented twice. Please register for ONE:**

#### **Wednesday, January 4, 2012, 7:15pm**

Terrace Studio, BlackRock Center for the Arts, 12901 Town Commons Drive, Germantown Sponsored by Art League of Germantown (more info at *www.alog.org*). Free parking on site.

#### **Thursday, January 19, 2012, 7:00 pm**

Betty Mae Kramer Gallery and Music Room, Silver Spring Civic Building, corner of Ellsworth Drive and Fenton Street. Sponsored by the Arts and Humanities Council of Montgomery County (AHCMC). Public garage on Ellsworth across the street from the Civic Building and metered street parking available.

**Register at** *http://gettingyourartwork-workshop.eventbrite.com* 

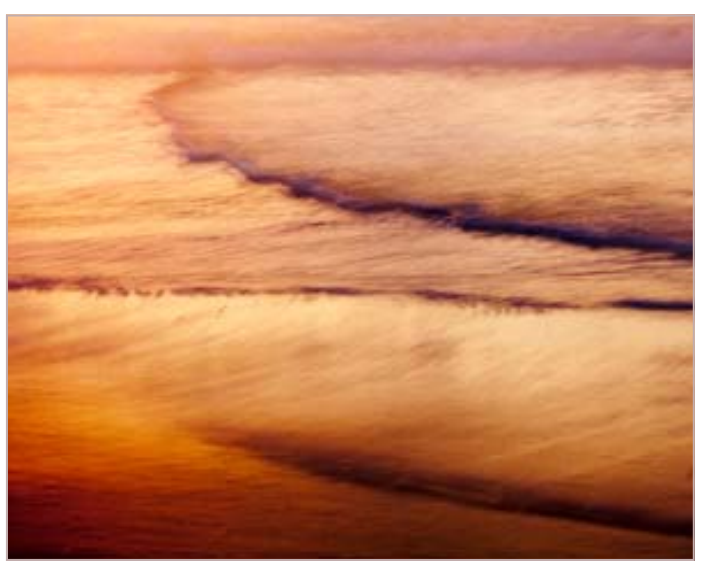

*Mike Lux, Abstract Waves* 

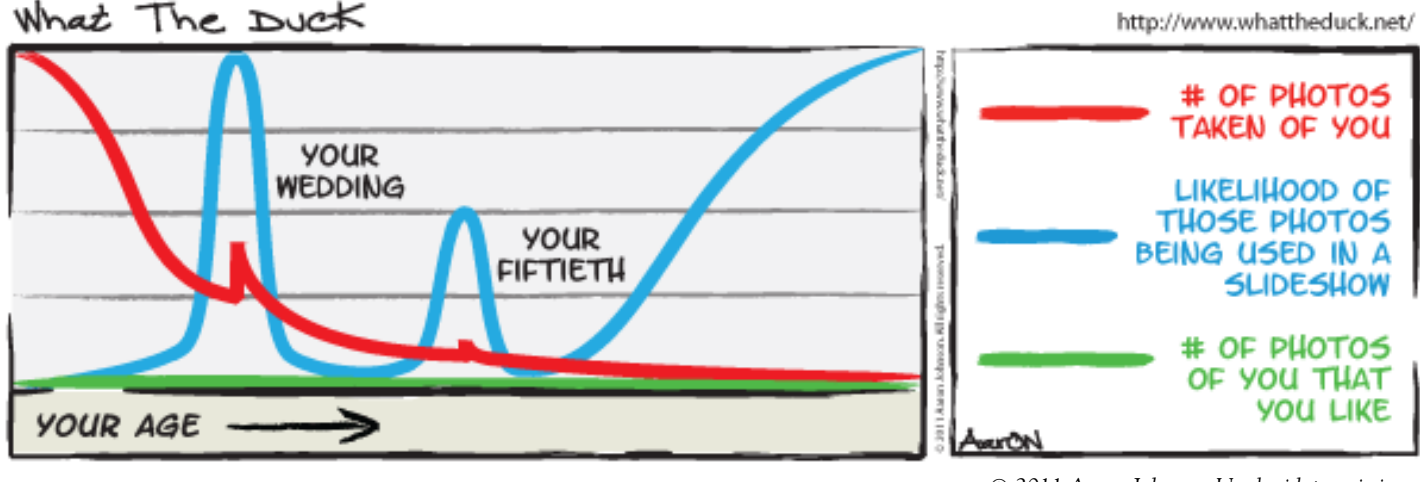

*© 2011 Aaron Johnson, Used with permission.* 

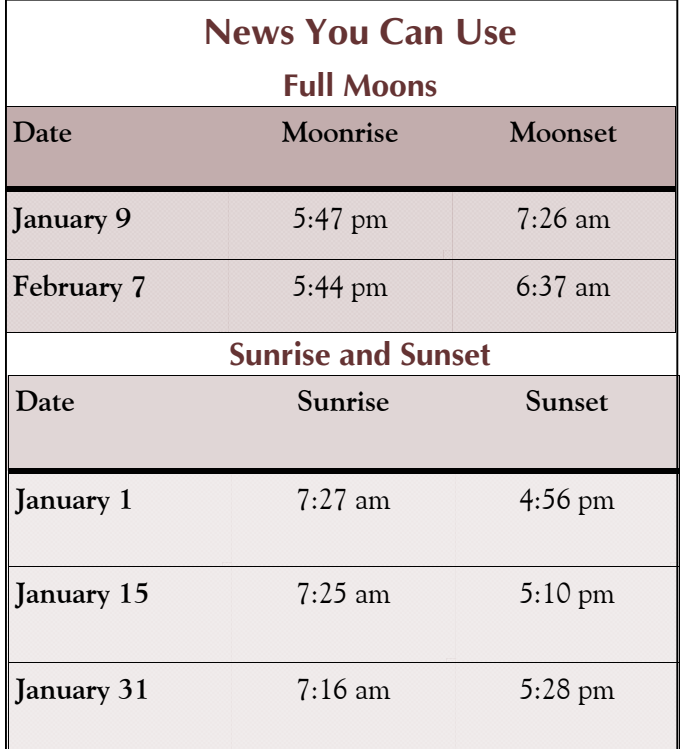

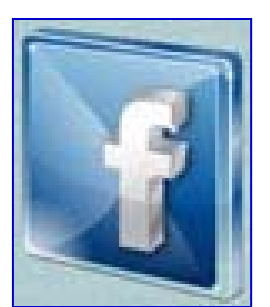

*Times are for Washington DC. www.timeanddate.com*

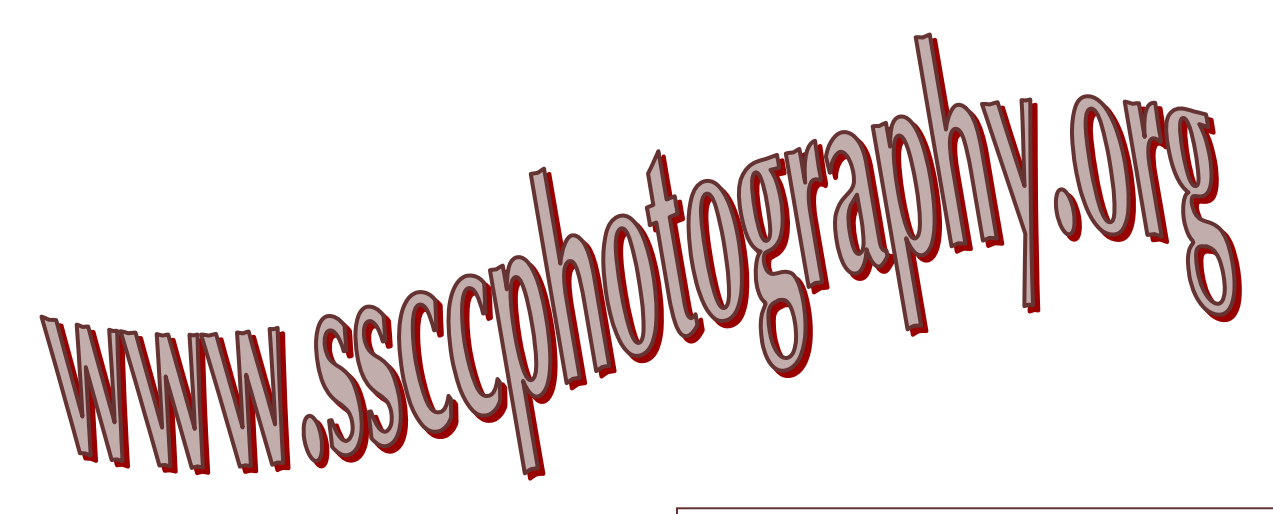

**Link Notes:** *Adobe Acrobat* does not always translate the Hyperlinks in the original publication into Hyperlinks in the Adobe PDF file. Specifically, multi-line websites or websites that do not include "www" seem to be particularly affected. If a link does not work, you may need to *Copy* and *Paste* the text into your web browser.

 To get the latest version of Adobe Reader, use this Hyperlink: *http://get.adobe.com/reader/otherversions/*

# **Stay In Touch with SSCC**

www.ssccphotography.org

www.facebook.com/pages/Silver-Spring-Camera-Club/147660948590014?ref=sgm

www.twitter.com/ssccphoto

# **Competition Entry Formats**

## *For Projection ( Please see details in this issue)*

JPG File Format, 1024 pixels wide (MAX) by 768 pixels tall (MAX), sRGB color space, 500 KB max size, correct file name format.

File Name: **Class**~**Maker's Name**~**Image Title**.jpg Example: **Nov~Tom Jones~Washington Landscape**.jpg The tilde **~** character separates 3 fields of the file name. **Class** – Nov or Adv **Maker's Name –** spaces allowed, use the same name throughout the year. **Image Title** – spaces allowed, no commas. Submissions by **e-mail only** to: SSCCphotography@Yahoo.com

**Deadline**: Midnight **1-week before competition**

# *For Prints*

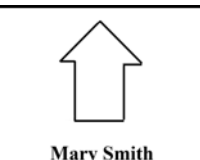

**Title: The Red Boat** 

Mark the BACK of the matte with photographer's *name* and *title* of the image and an *arrow*  indicating the print's correct orientation

*© 2012 Silver Spring Camera Club and its contributors. All contents of the Cable Release are copyright protected. No material herein may be reproduced in any manner without the written permission of the Editor, Author, or Photographer.* 

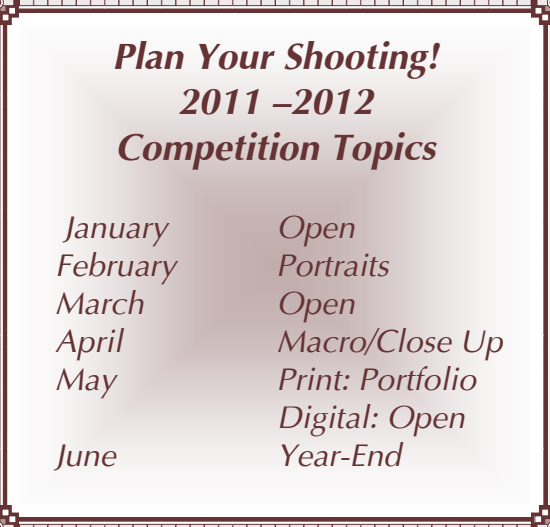

**For full details and tutorials on the Competition Rules, please see the September issue of the** *Cable Release***.** 

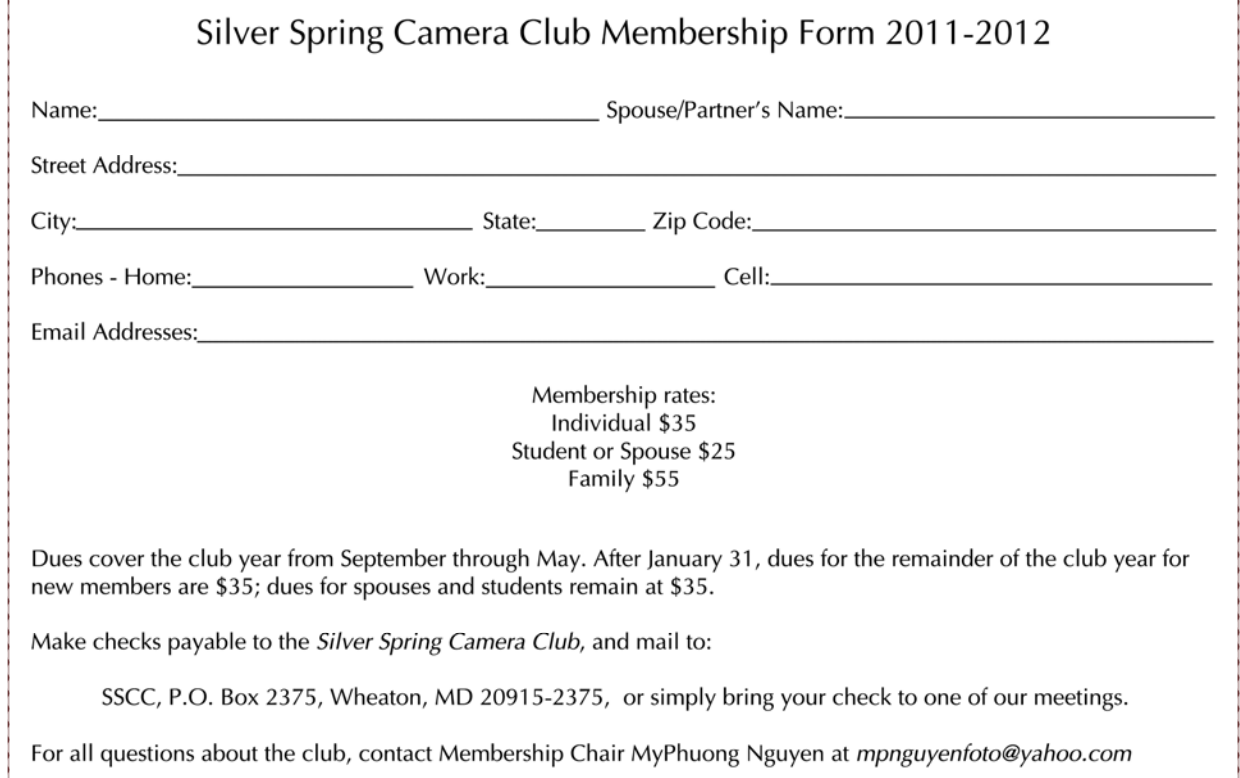

# **SSCC Calendar Upcoming Events**

### *January 2012*

- 5 Speaker Meeting
- 12 Competition Night: Open
- 19 Education Night: Shooting Sports
- 21 Field Trip: Johns Hopkins Basketball
- 24 Cable Release Deadline

# *February 2012*

- 2 Speaker Meeting
- 9 Competition Night: Portraits
- 16 Education Night
- 

# *THE CABLE RELEASE SUBMISSION DEADLINE is the 24th of each month.*

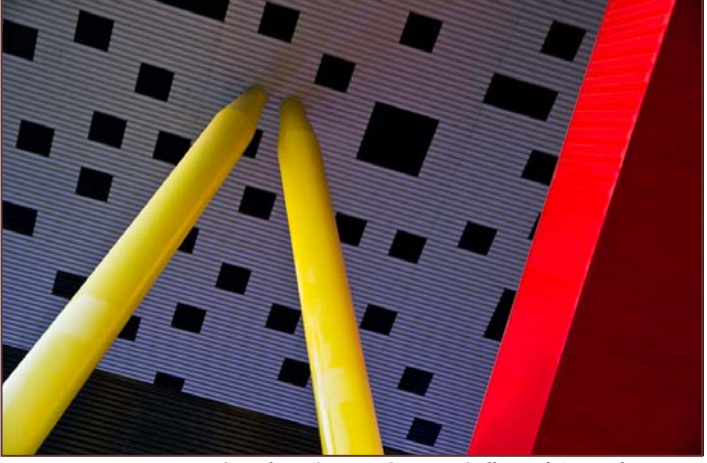

*Coriolana Simon, Ontario College of Art and Design* 

# 24 Cable Release Deadline **Digital Entries** *Due January 5 By Midnight!*

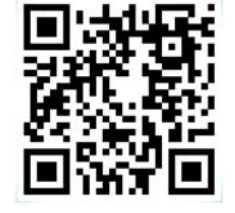

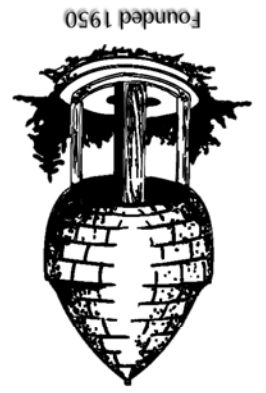

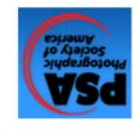

20915-2375 Wheaton, MD **PO Box 2375** Silver Spring Camera Club

First Class Mail